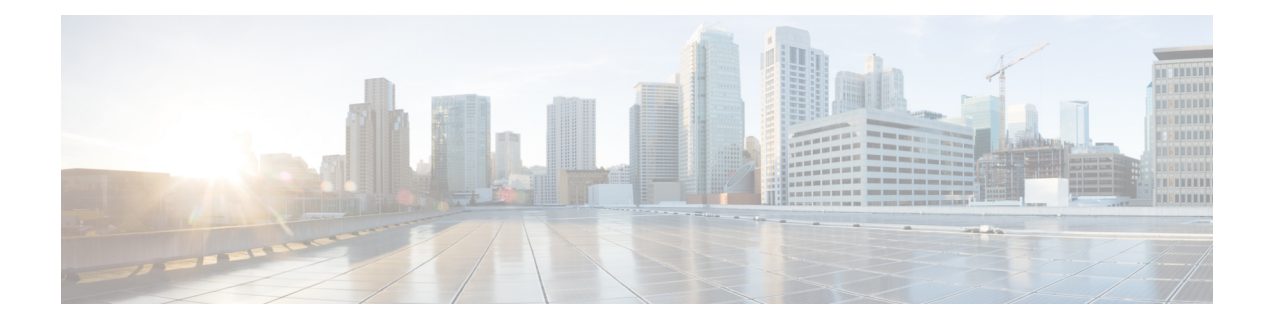

# **APIC - EPG Operations**

This chapter contains the following sections:

- Add ACL Entry To [APIC](#page-2-0) EPG, on page 3
- Add APIC EPG [Contract](#page-4-0) Master, on page 5
- Add Bridge Group [Interface](#page-5-0) To APIC EPG, on page 6
- Add [Contract](#page-6-0) To APIC EPG, on page 7
- Add [Domain](#page-8-0) To APIC EPG, on page 9
- Add Function Config [Parameters](#page-10-0) To APIC EPG, on page 11
- Add IGMP [Snoop](#page-12-0) Static Group to APIC Static Path, on page 13
- Add [Interface](#page-13-0) To APIC EPG, on page 14
- Add Load Balancer [Parameters](#page-15-0) To APIC EPG, on page 16
- Add Load Balancer Route [Parameters](#page-18-0) To APIC EPG, on page 19
- Add Load Balancer Service [Parameters](#page-19-0) To APIC EPG, on page 20
- Add SSL Offload [Parameters](#page-21-0) to APIC EPG, on page 22
- Add Static Node To [APIC](#page-23-0) EPG, on page 24
- Add Static Path To [APIC](#page-24-0) EPG, on page 25
- Add Static Route To [Interface](#page-26-0) On APIC EPG, on page 27
- [Associate](#page-27-0) Access List To Interface in APIC, on page 28
- [Create](#page-28-0) APIC EPG, on page 29
- Create [Consumed](#page-30-0) Contract Interface To APIC EPG, on page 31
- Create [Subnet](#page-31-0) To APIC EPG, on page 32
- [Delete](#page-33-0) ACE From ACL On APIC EPG, on page 34
- [Delete](#page-34-0) ACL From APIC EPG, on page 35
- [Delete](#page-35-0) APIC EPG, on page 36
- Delete Bridge Group [Interface](#page-36-0) From APIC EPG, on page 37
- Delete [Consumed](#page-37-0) Contract Interface From APIC EPG, on page 38
- Delete [Contract](#page-38-0) From APIC EPG, on page 39
- Delete [Domain](#page-39-0) From APIC EPG, on page 40
- Delete Function Config [Parameters](#page-40-0) From APIC EPG, on page 41
- Delete [Interface](#page-41-0) From APIC EPG, on page 42
- Delete LB SSL Offload [Parameters](#page-42-0) From APIC EPG, on page 43
- Delete Load Balancer [Parameters](#page-43-0) To APIC EPG, on page 44
- [Delete](#page-44-0) Static Node From APIC EPG, on page 45
- [Delete](#page-45-0) Static Path From APIC EPG, on page 46
- Delete Static Route From [Interface](#page-46-0) On APIC EPG, on page 47
- Delete [Subnet](#page-47-0) from APIC EPG, on page 48
- [Disassociate](#page-48-0) Access List From Interface in APIC, on page 49
- Modify [Consumed](#page-49-0) Contract Interface To APIC EPG, on page 50
- Remove APIC EPG [Contract](#page-50-0) Master, on page 51
- [Remove](#page-51-0) IGMP Snoop Static Group from APIC Static Path, on page 52
- Remove Load Balancer Service [Parameters](#page-52-0) From APIC EPG, on page 53

٠

# <span id="page-2-0"></span>**Add ACL Entry To APIC EPG**

#### **Summary**

Add an ACL entry to an EPG.

## **Description**

This task adds an ACL Entry to endpoint group (EPG). It requires an EPG, a service graph name, and contract as inputs .

## **Inputs**

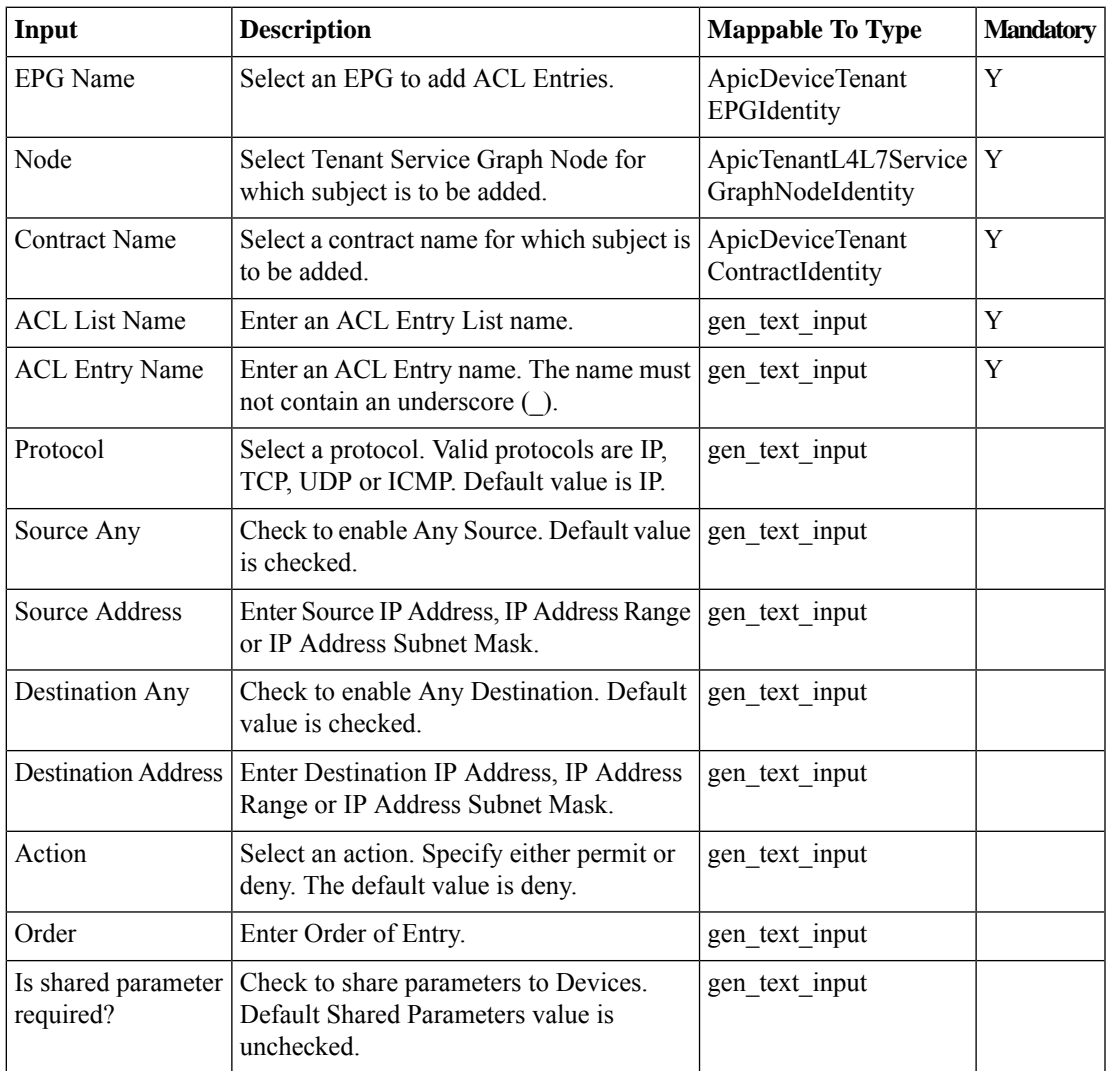

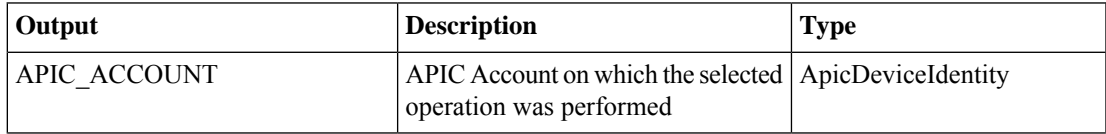

 $\mathbf I$ 

ш

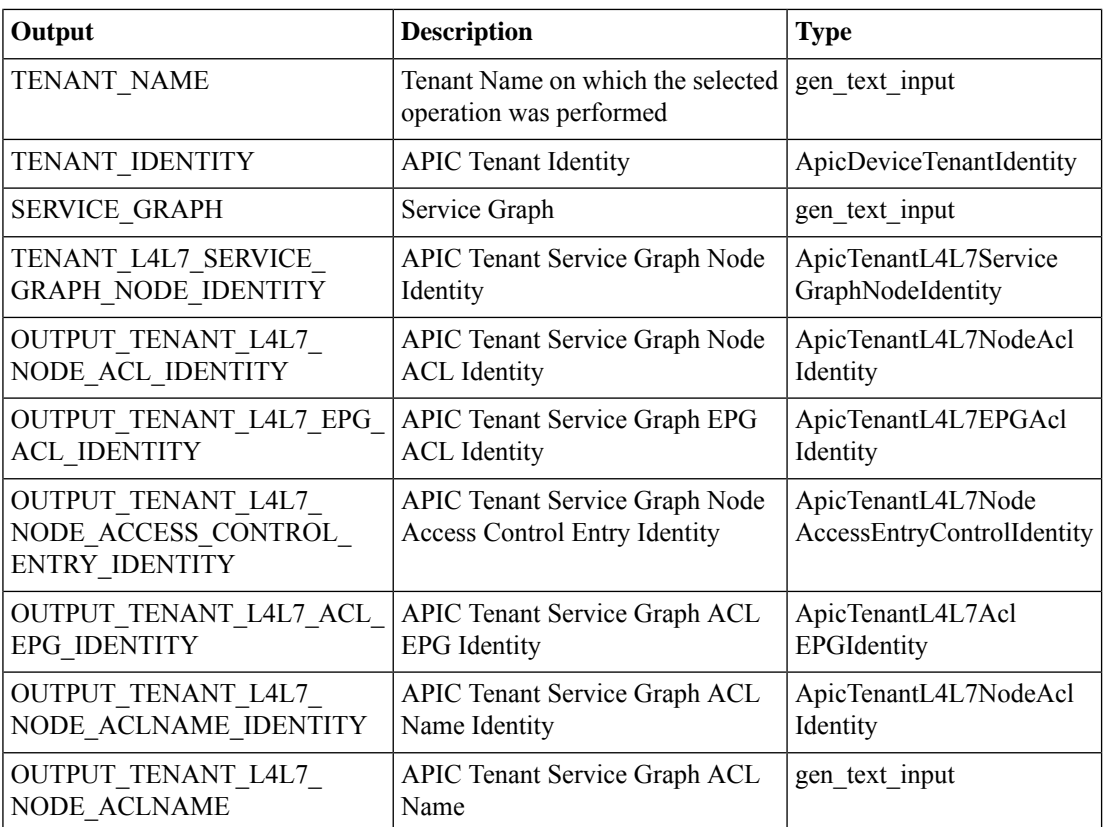

# <span id="page-4-0"></span>**Add APIC EPG Contract Master**

## **Summary**

Add APIC EPG Contract Master.

## **Description**

This task adds a contract master to an EPG.

## **Inputs**

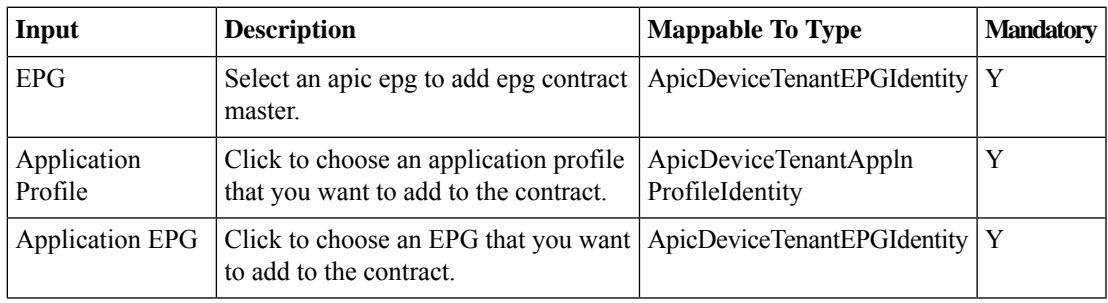

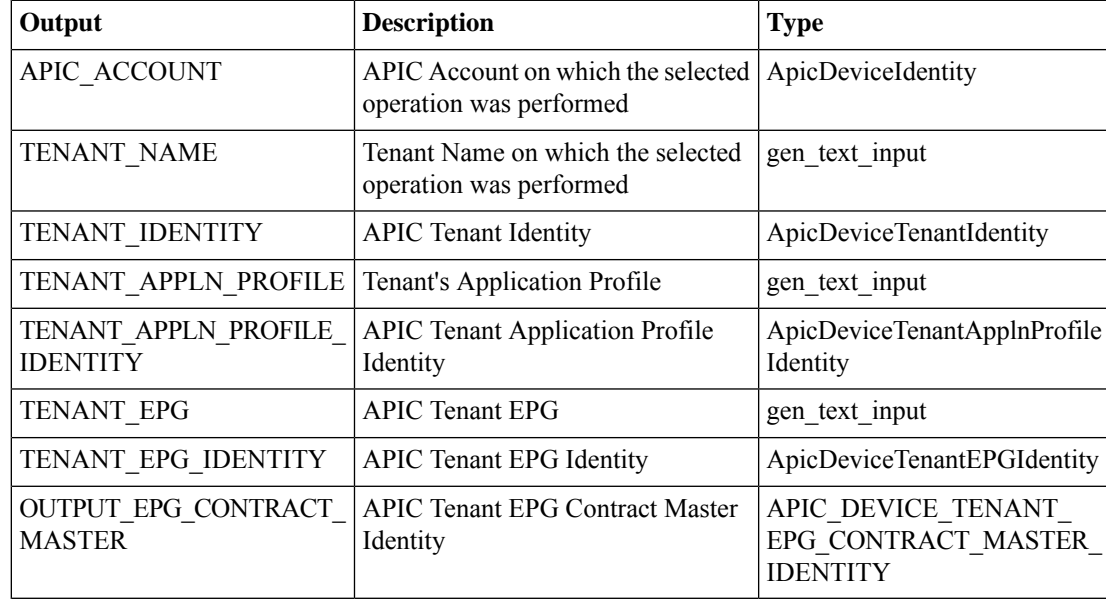

# <span id="page-5-0"></span>**Add Bridge Group Interface To APIC EPG**

### **Summary**

Add a bridge group interface to an EPG.

## **Description**

This task adds a bridge group interface with name and IP information to an endpoint group (EPG). **Inputs**

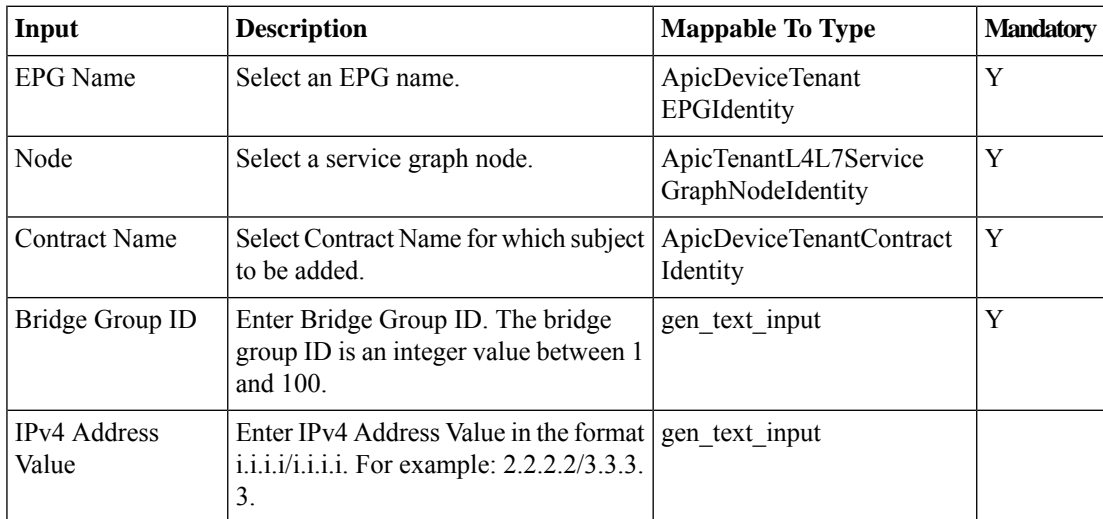

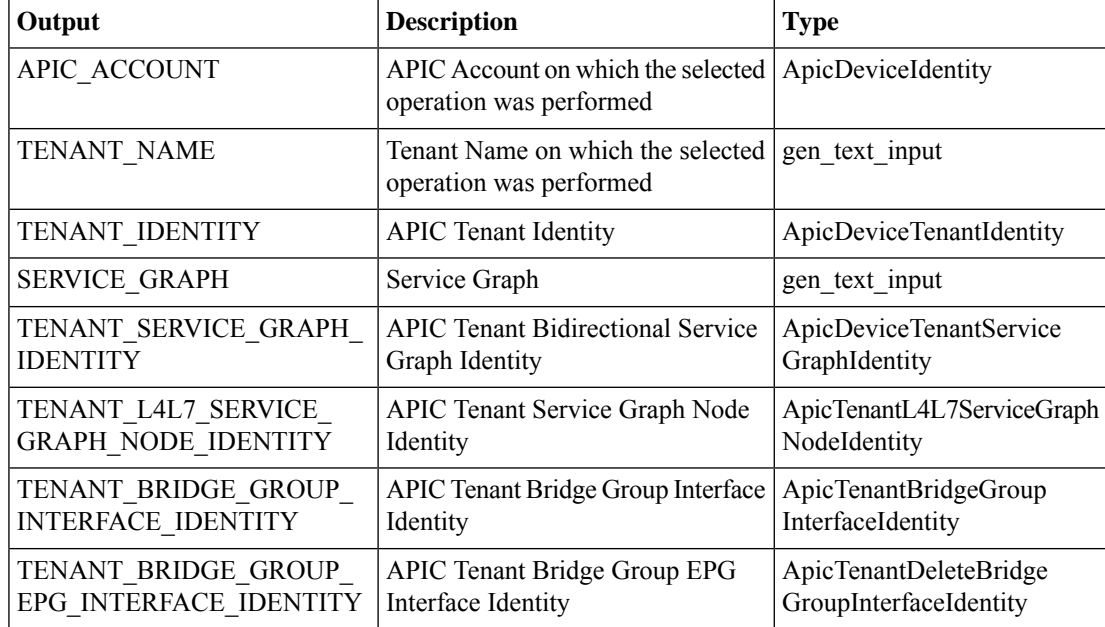

# <span id="page-6-0"></span>**Add Contract To APIC EPG**

## **Summary**

Add a contract to an EPG.

## **Description**

This task adds a contract to an endpoint group (EPG) for a tenant on the APIC controller.

## **Inputs**

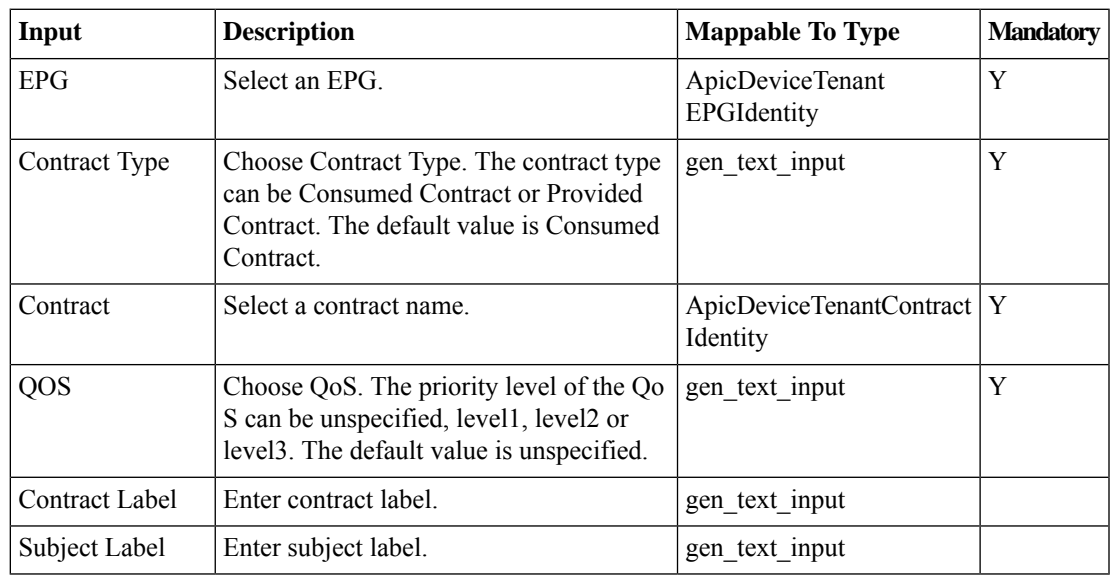

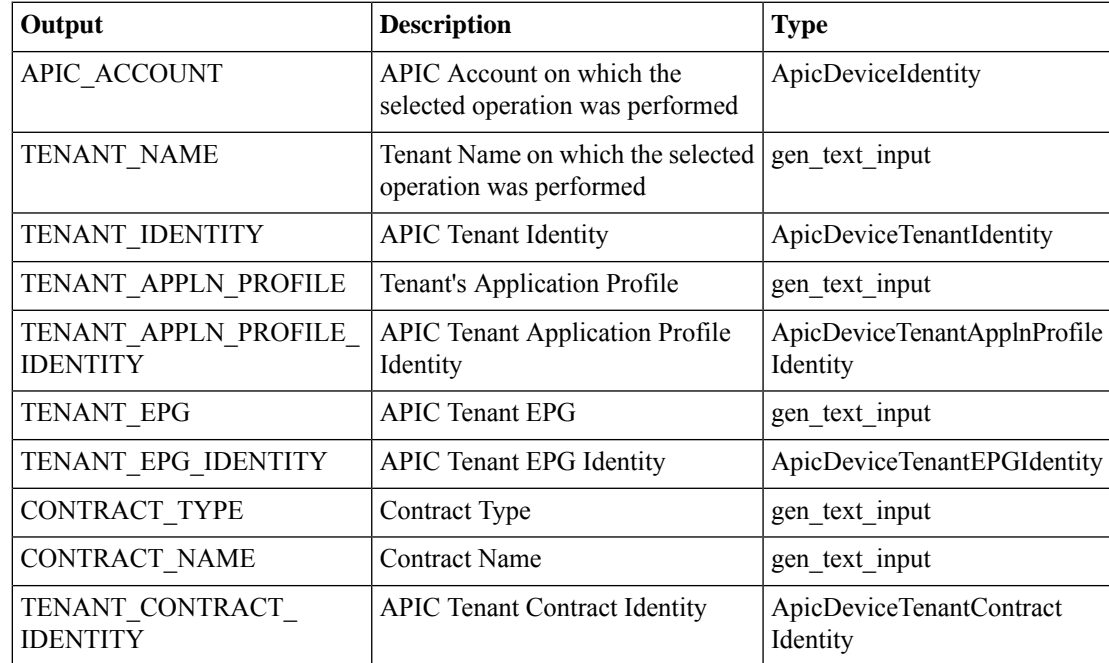

I

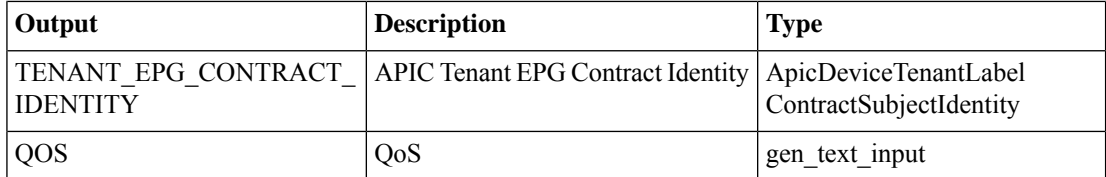

# <span id="page-8-0"></span>**Add Domain To APIC EPG**

### **Summary**

Add a domain to an EPG.

## **Description**

This task adds a domain to an endpoint group (EPG) for a tenant on the APIC controller.

## **Inputs**

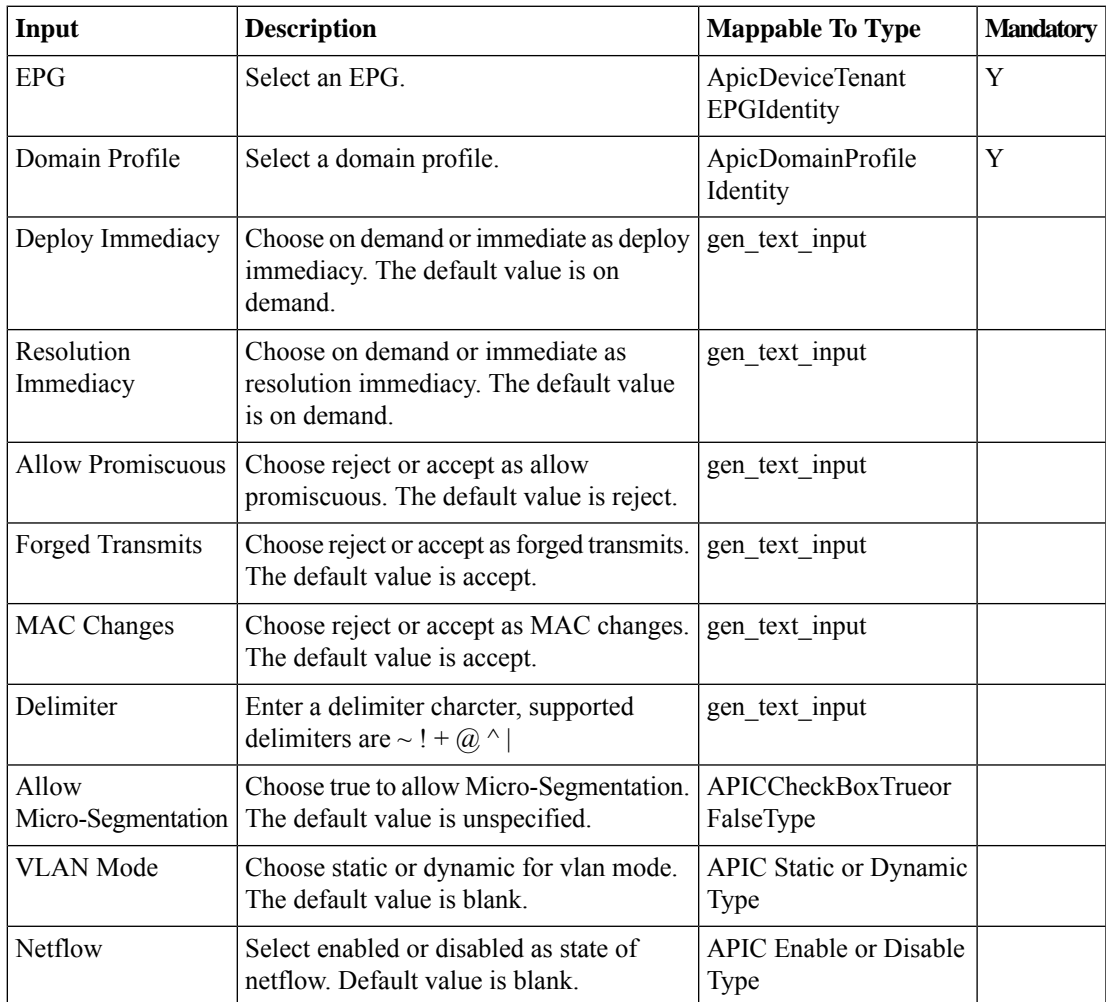

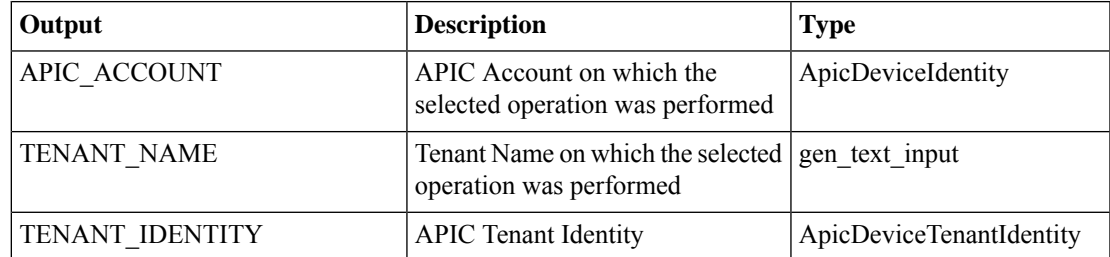

I

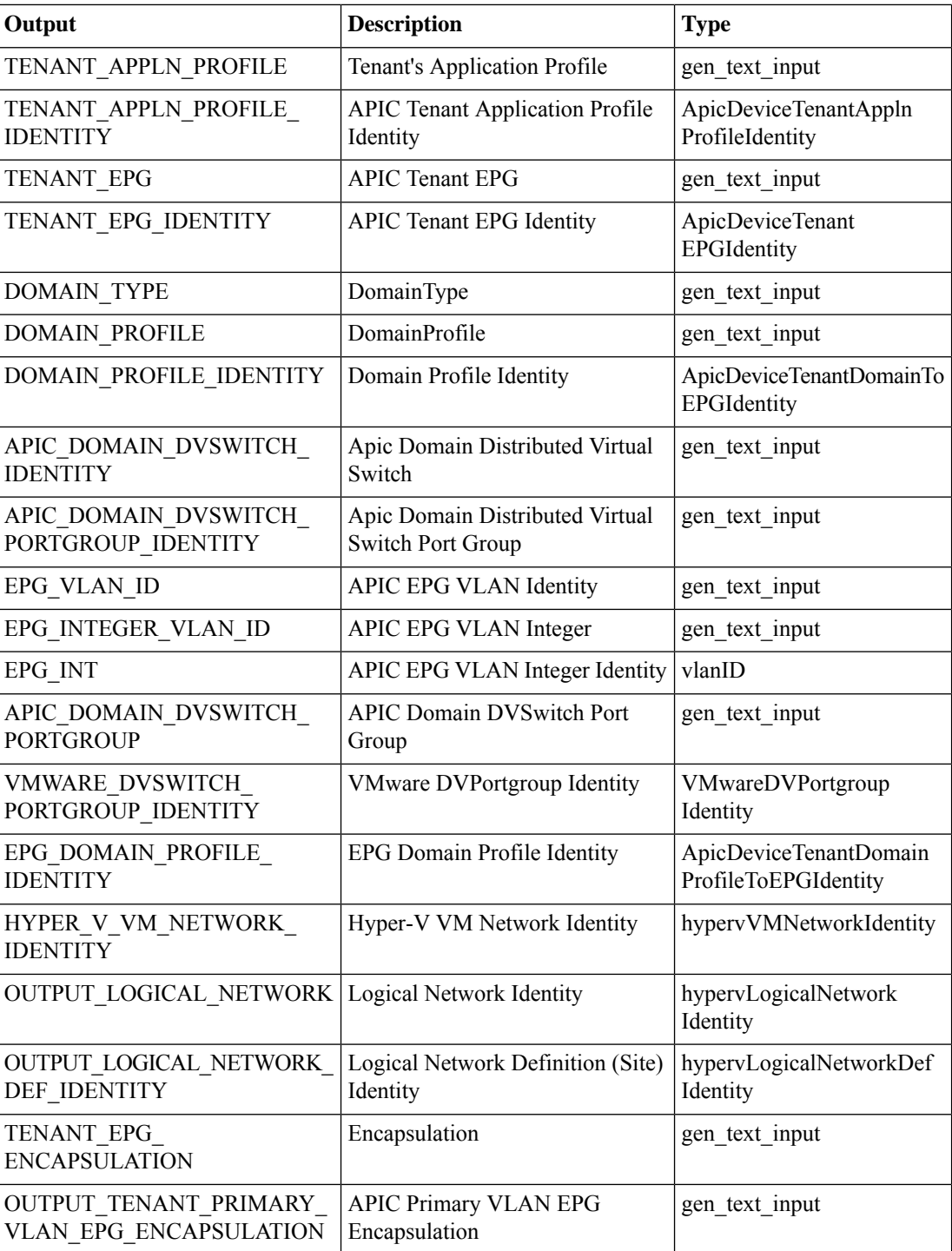

٦

# <span id="page-10-0"></span>**Add Function Config Parameters To APIC EPG**

### **Summary**

Add function config parameters to an EPG.

## **Description**

This task adds function configuration parameters to an endpoint group (EPG) on the APIC controller. **Inputs**

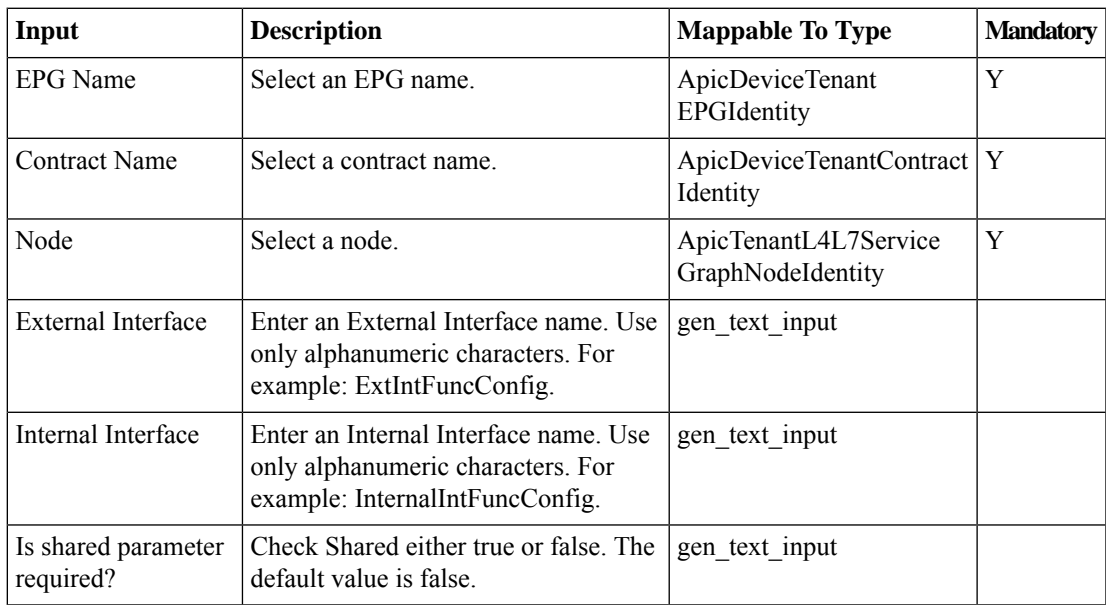

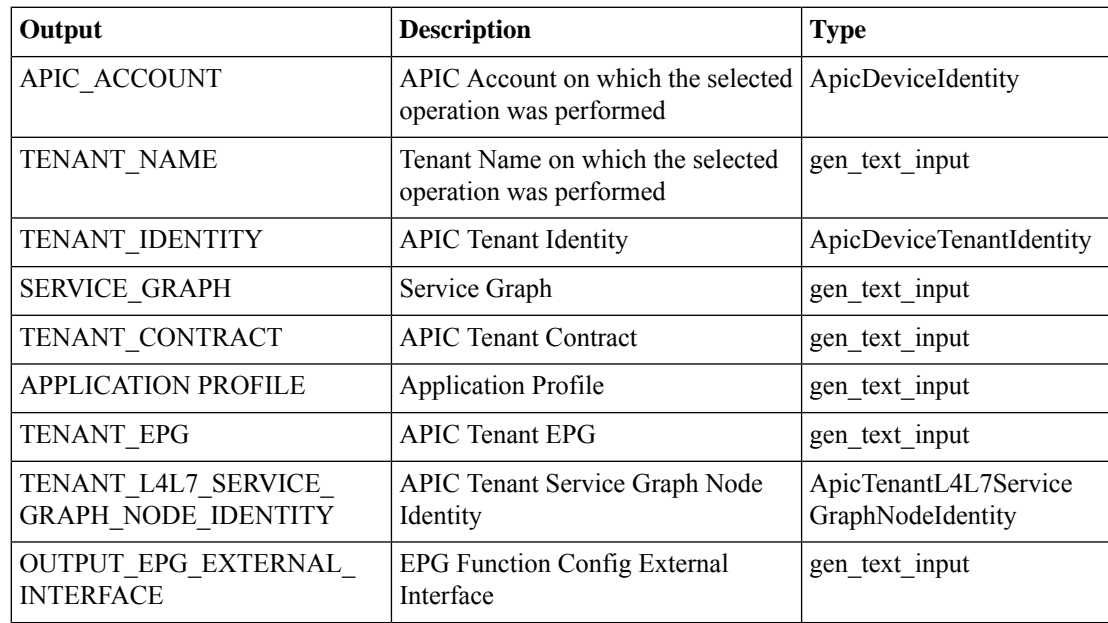

L

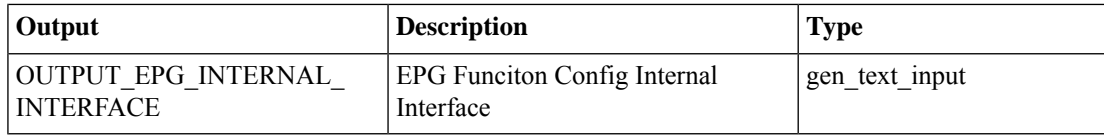

# <span id="page-12-0"></span>**Add IGMP Snoop Static Group to APIC Static Path**

### **Summary**

Add IGMP Snoop Static Group to APIC Static Path.

## **Description**

This task will allow user to add an IGMP Snoop static group to the current Static Path available in APIC EPG.

## **Inputs**

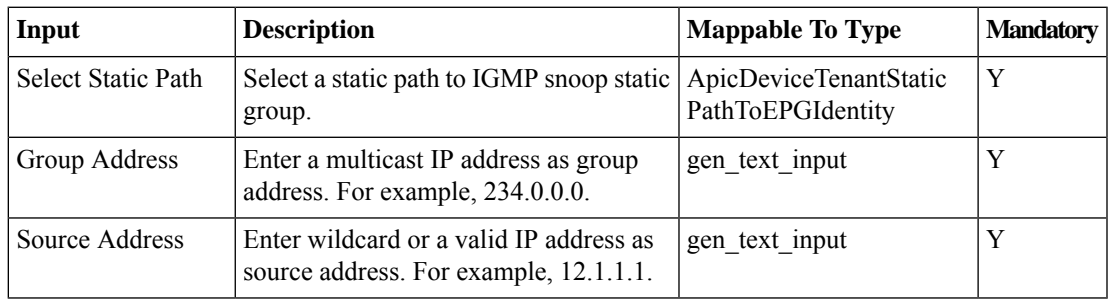

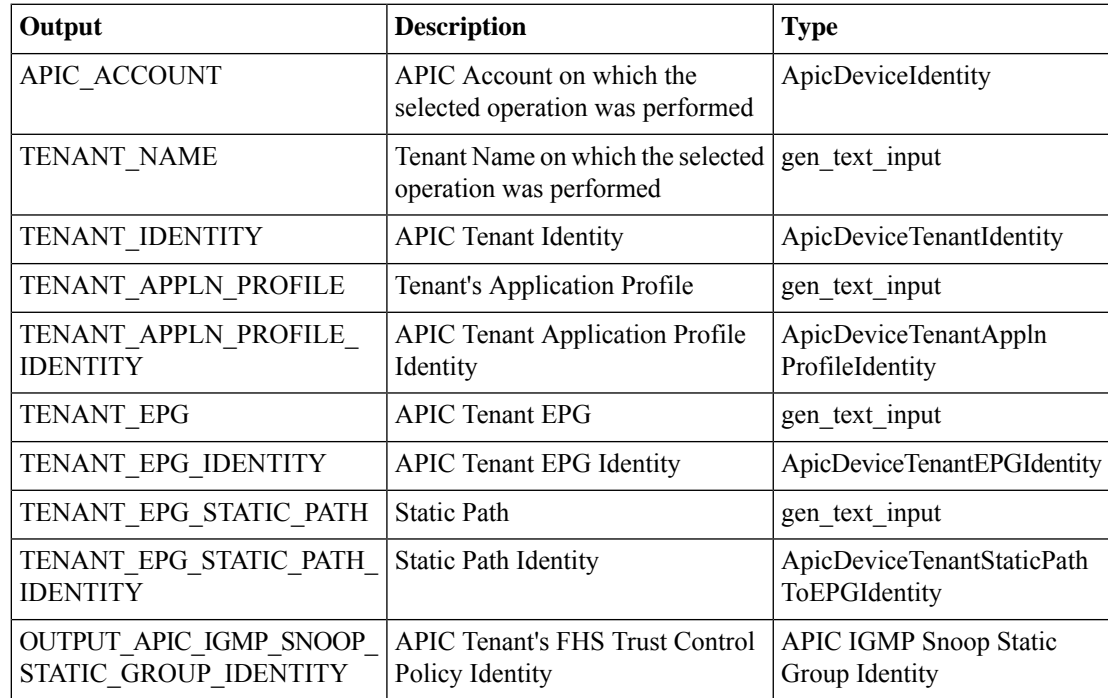

# <span id="page-13-0"></span>**Add Interface To APIC EPG**

#### **Summary**

Add an interface to an EPG.

## **Description**

This task adds an interface to an endpoint group (EPG). It requires an EPG, a service graph name, and a contract as inputs.

## **Inputs**

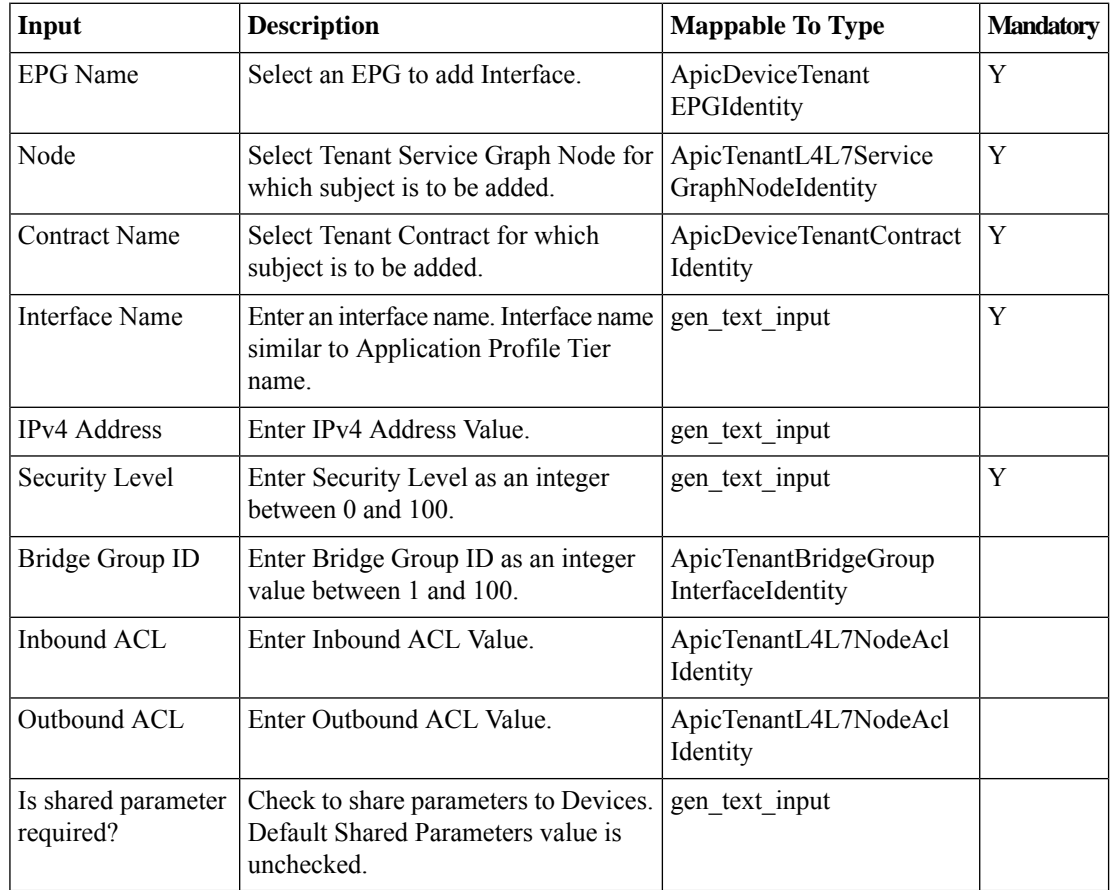

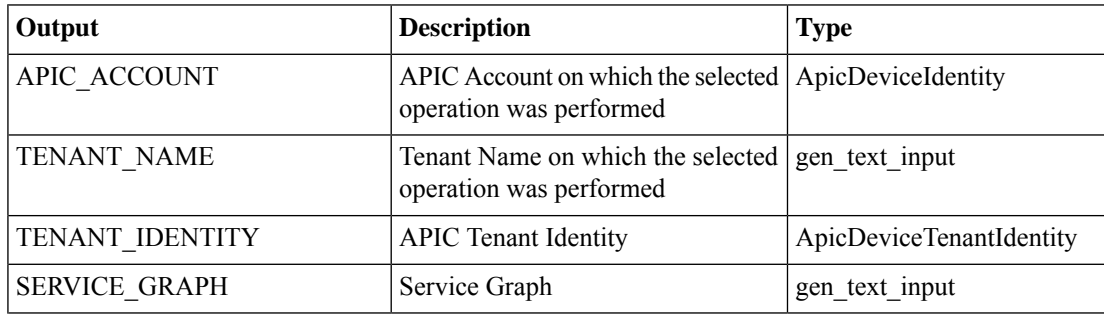

 $\mathbf l$ 

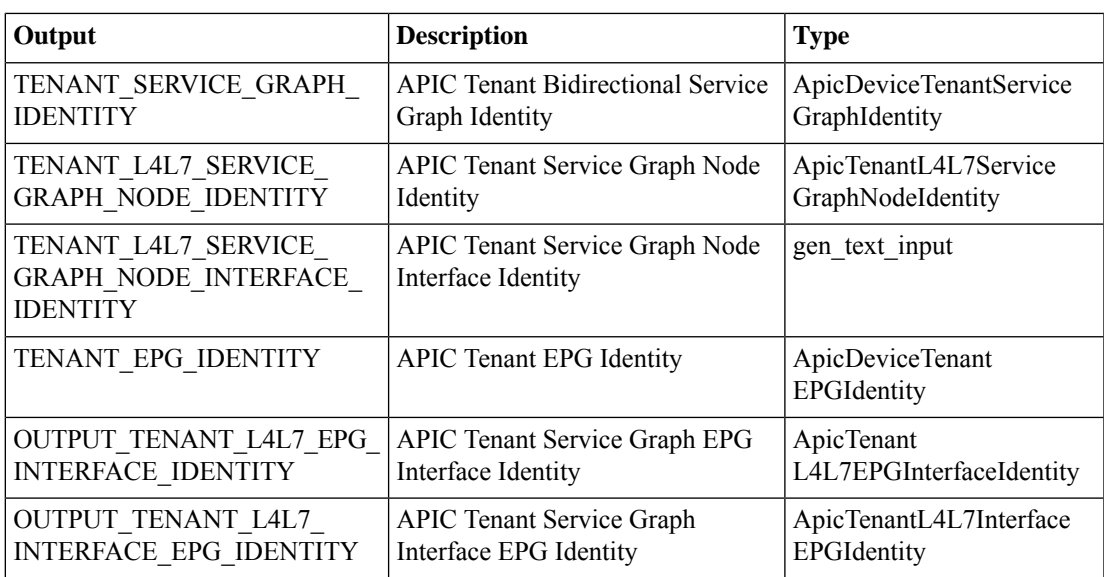

# <span id="page-15-0"></span>**Add Load Balancer Parameters To APIC EPG**

#### **Summary**

Add load balancer parameters to an EPG via APIC.

### **Description**

This task adds load balancer (LB) parameters to an endpoint group (EPG) on the APIC Controller. **Inputs**

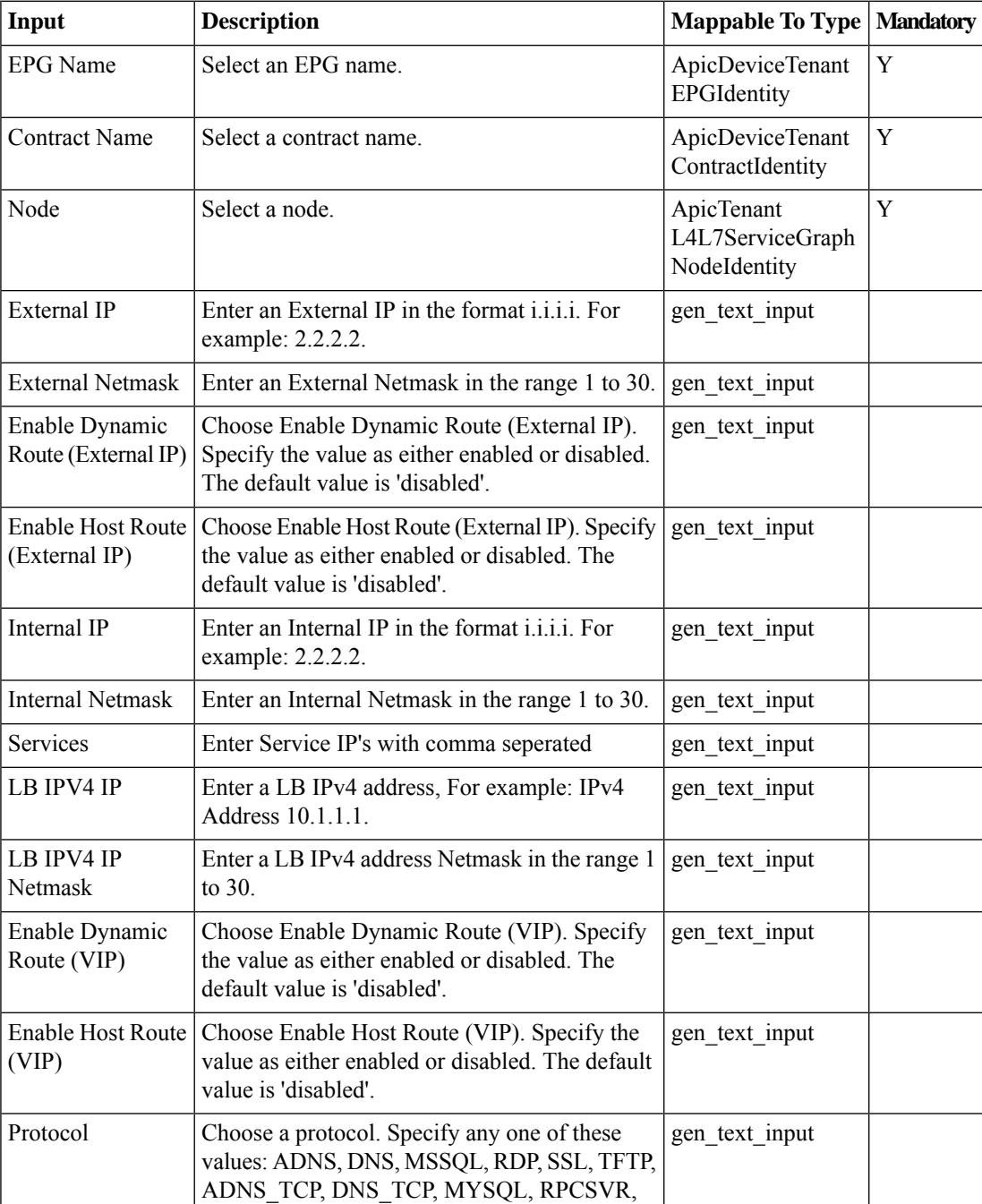

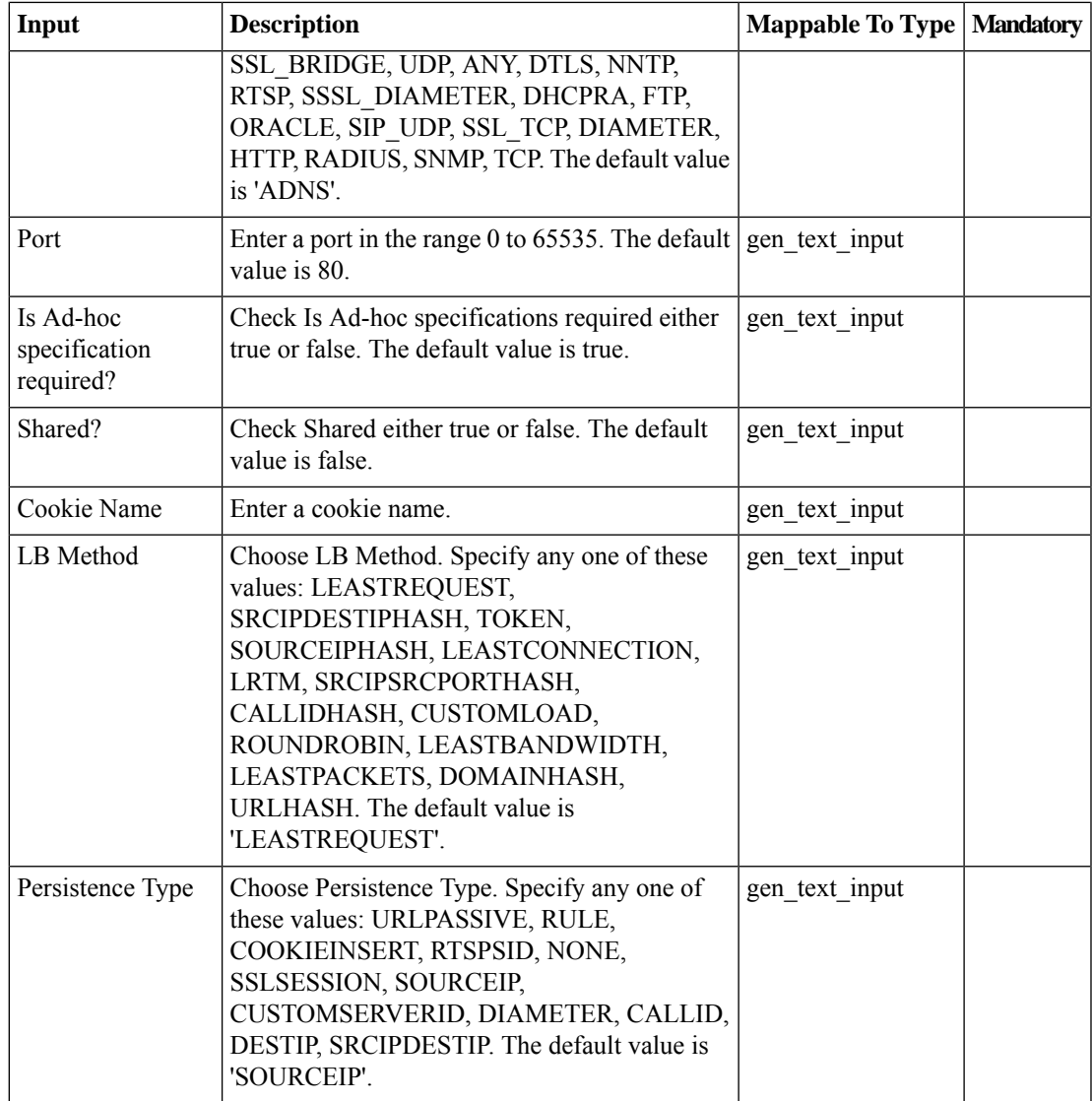

## **Outputs**

 $\mathbf l$ 

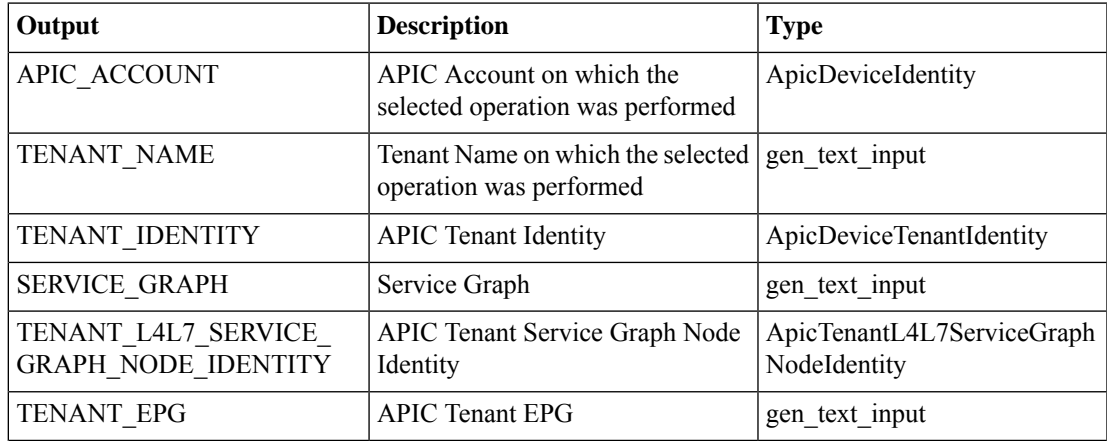

 $\mathbf I$ 

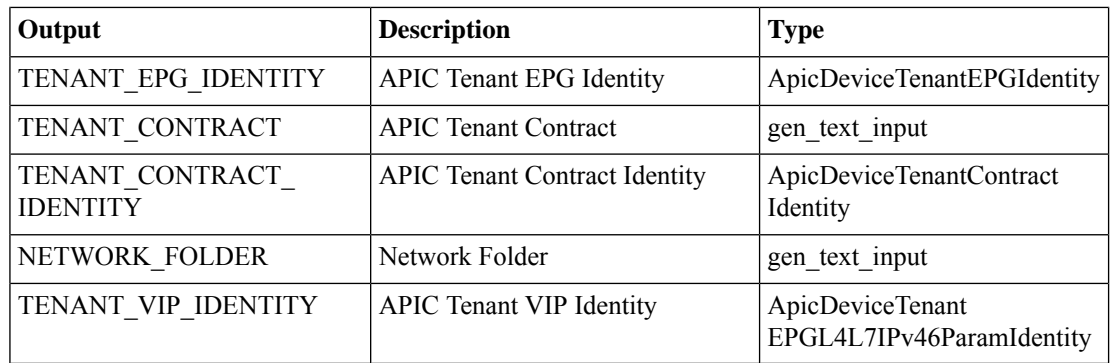

٦

# <span id="page-18-0"></span>**Add Load Balancer Route Parameters To APIC EPG**

#### **Summary**

Add load balancer route parameters to an EPG.

### **Description**

This task adds load balancer route parameters to an endpoint group (EPG) on the APIC controller. **Inputs**

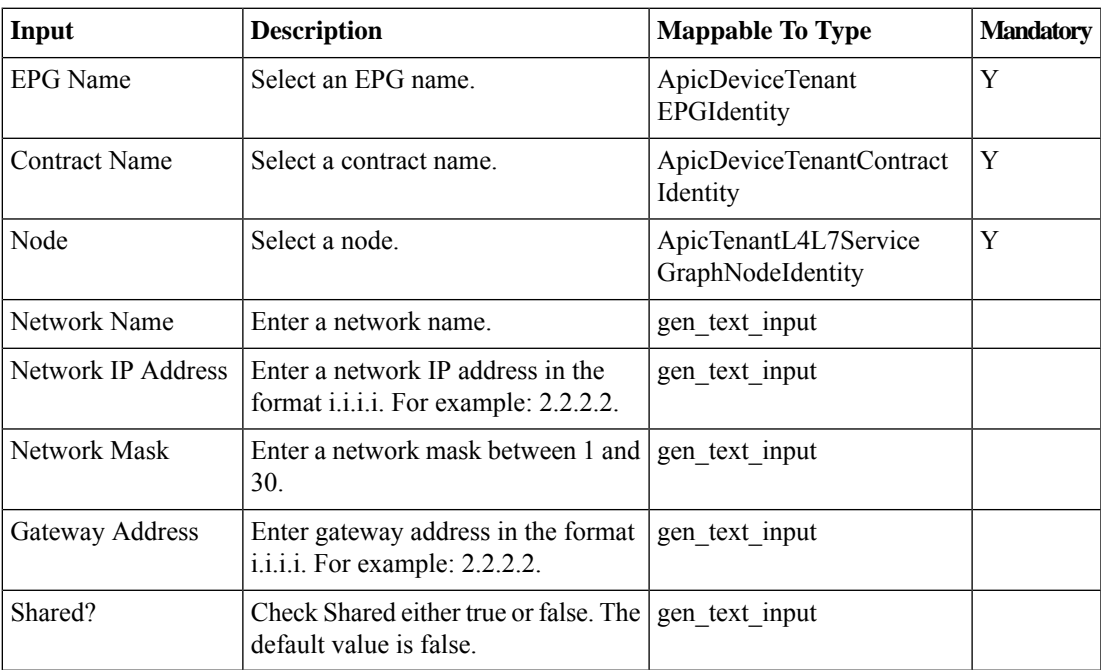

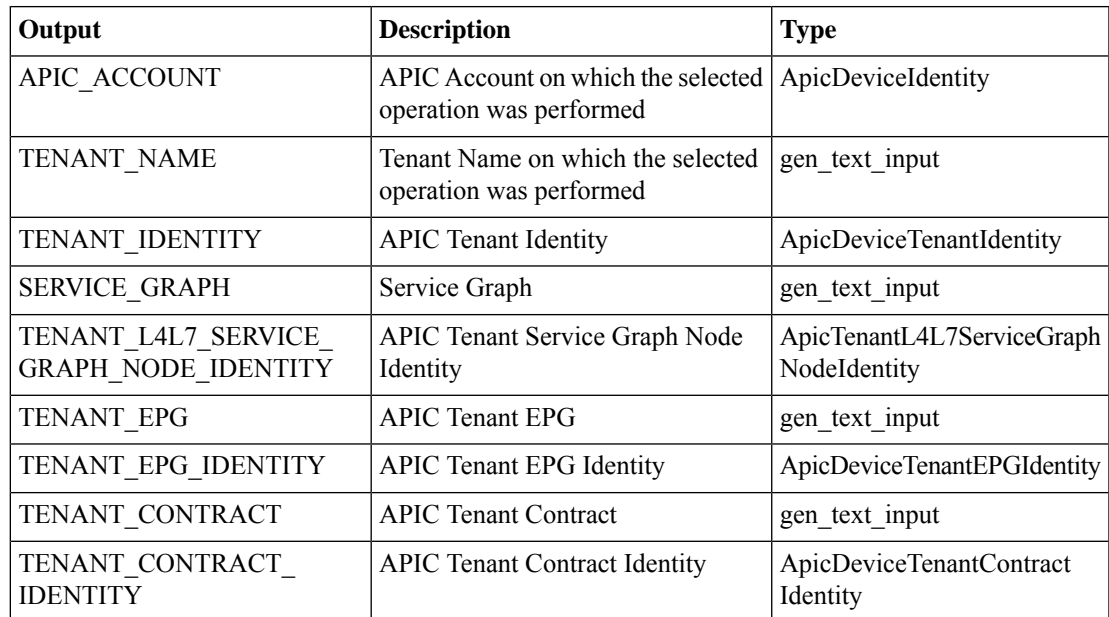

# <span id="page-19-0"></span>**Add Load Balancer Service Parameters To APIC EPG**

#### **Summary**

Add load balancer service parameters to an EPG.

### **Description**

This task adds load balancer service parameters to endpoint group (EPG) on the APIC controller. **Inputs**

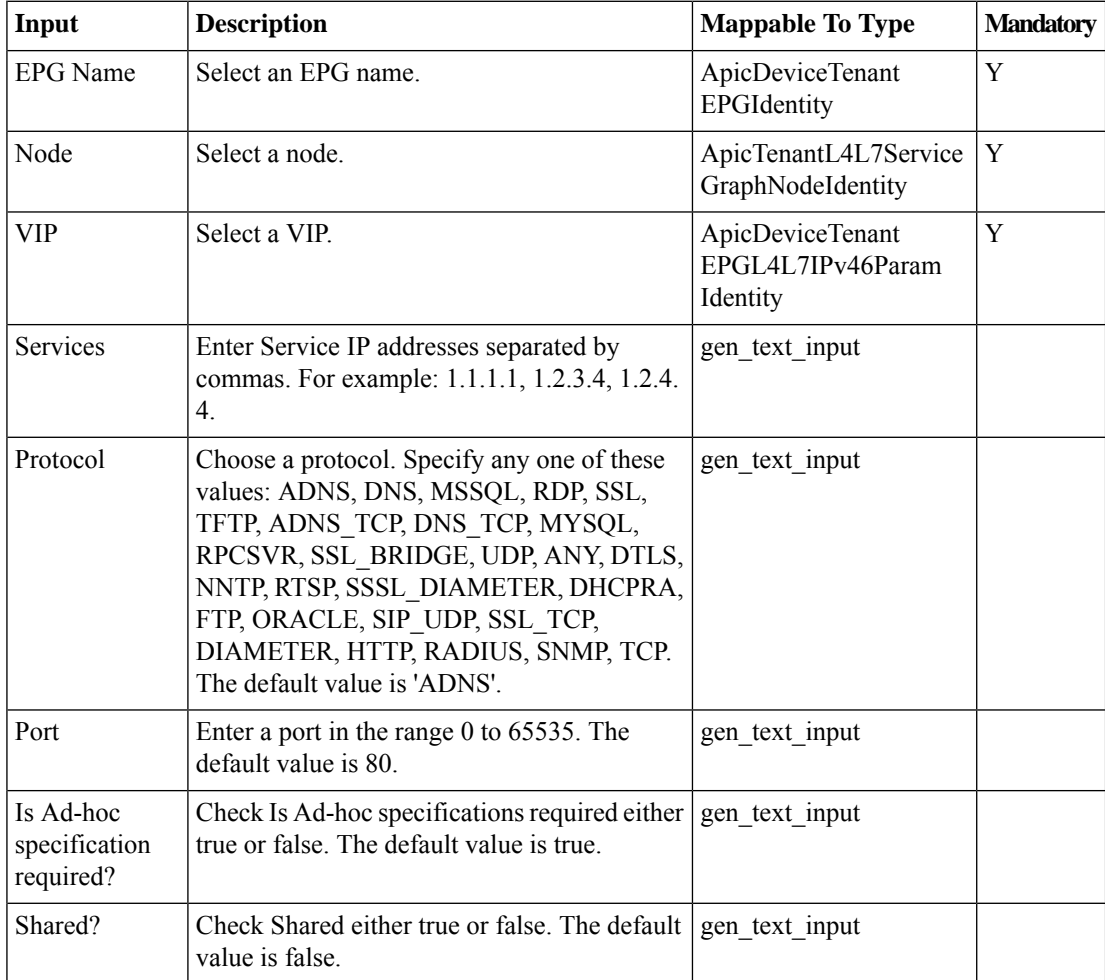

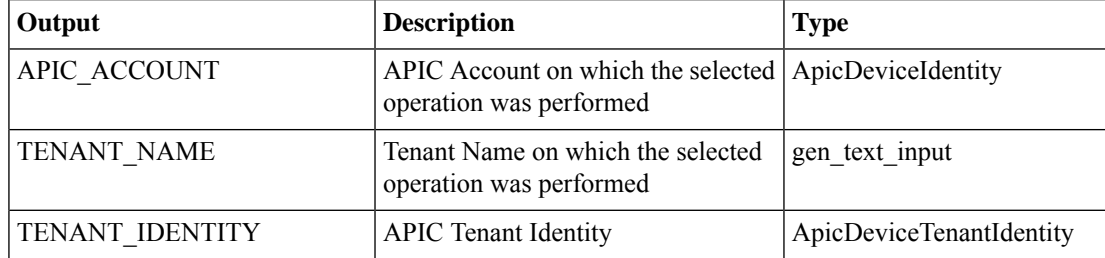

I

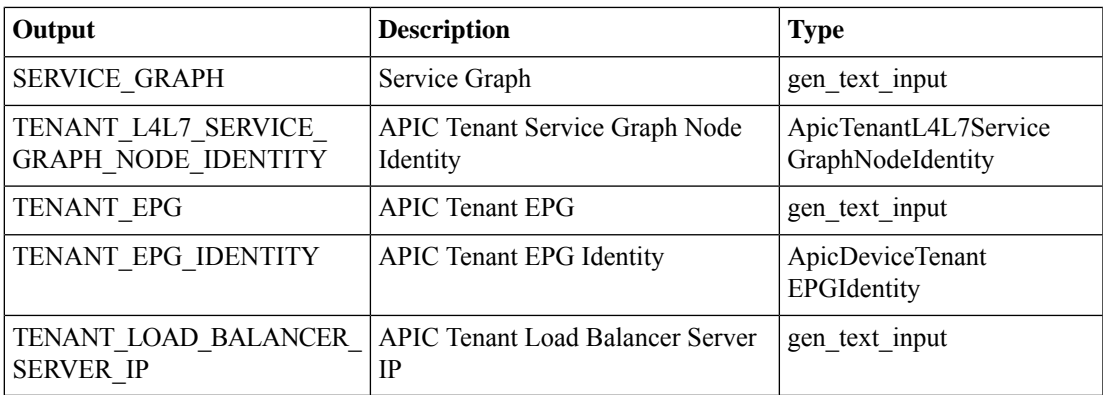

# <span id="page-21-0"></span>**Add SSL Offload Parameters to APIC EPG**

#### **Summary**

Add secure sockets layer offload parameters to an EPG.

## **Description**

This task adds secure sockets layer (SSL) offload parameters to an endpoint group (EPG). SSL offloading increases the effectiveness of the security offered by the certificates in UCS Director.

### **Inputs**

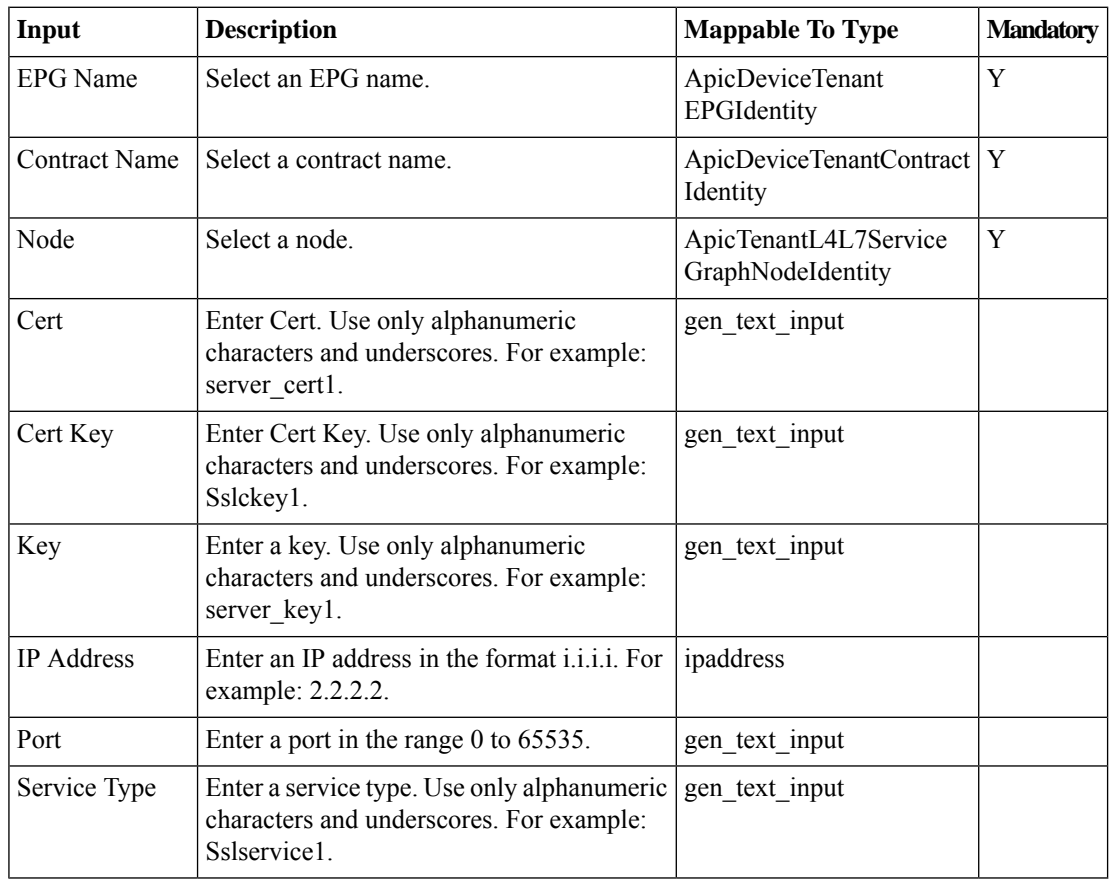

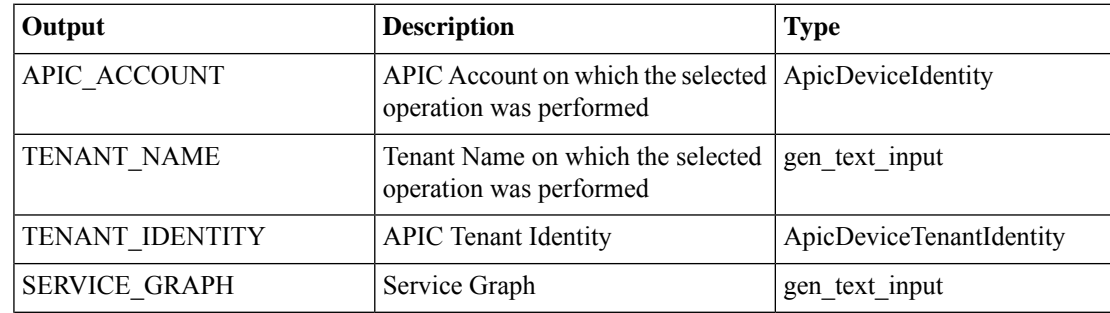

 $\mathbf l$ 

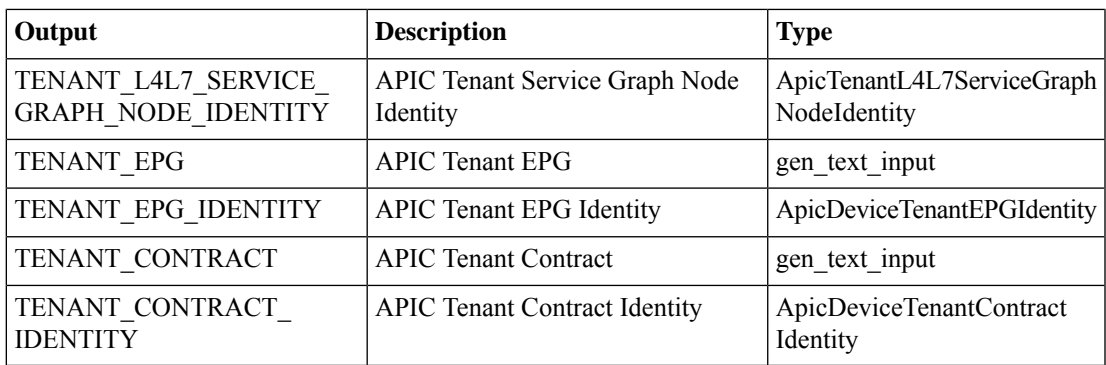

# <span id="page-23-0"></span>**Add Static Node To APIC EPG**

### **Summary**

Add a static node to an EPG.

## **Description**

This task adds a static node to an endpoint group (EPG) for a tenant on the APIC controller. **Inputs**

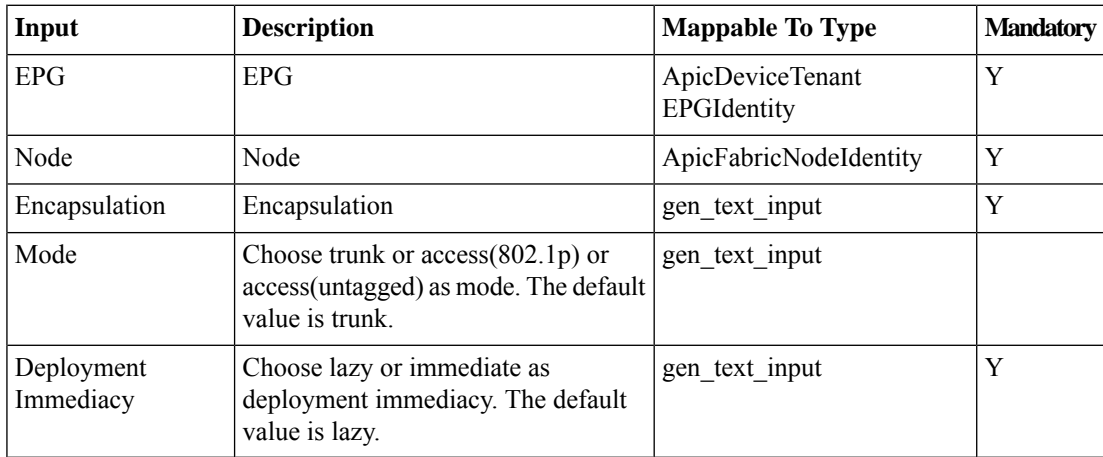

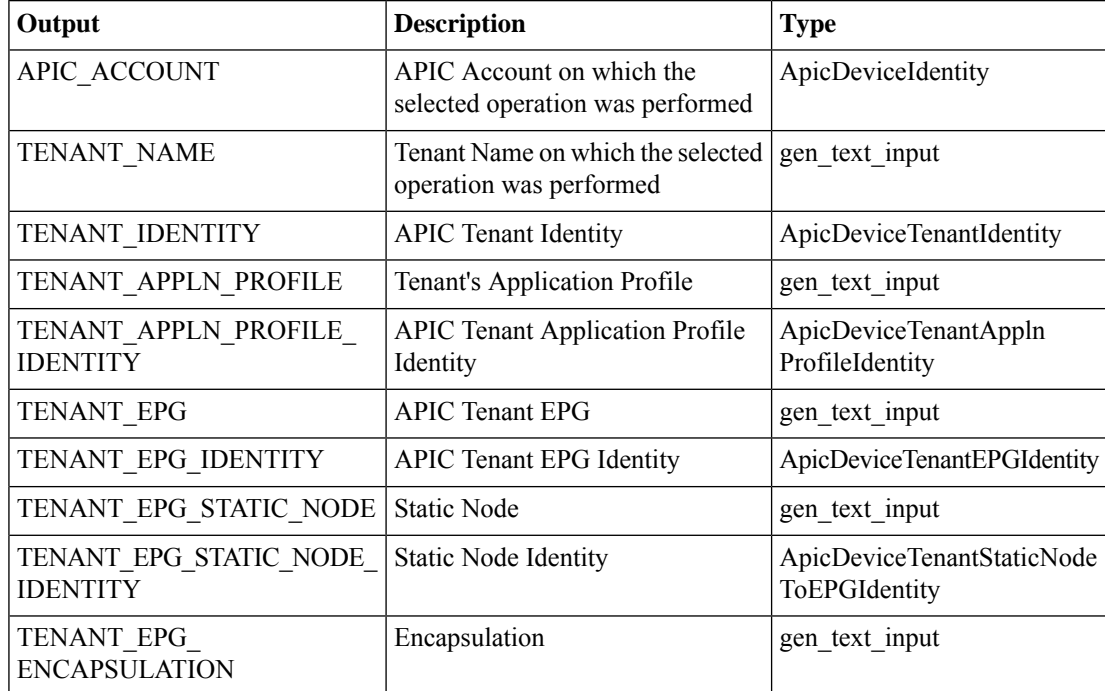

# <span id="page-24-0"></span>**Add Static Path To APIC EPG**

### **Summary**

Add a static path to an EPG.

## **Description**

This task adds a static path to an endpoint group (EPG) for a tenant on the APIC controller. **Inputs**

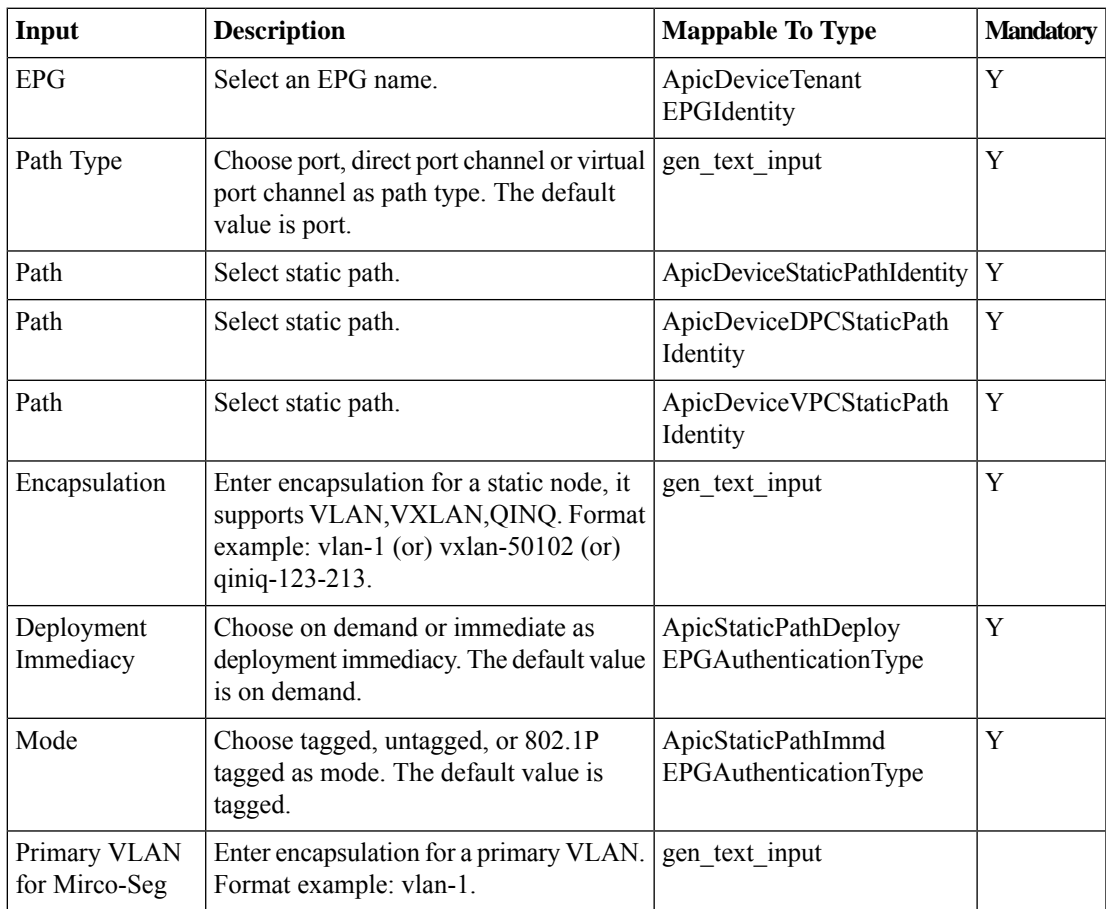

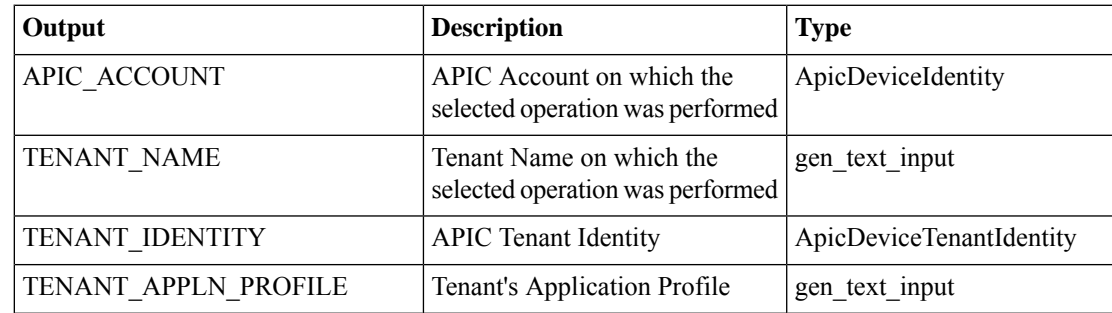

I

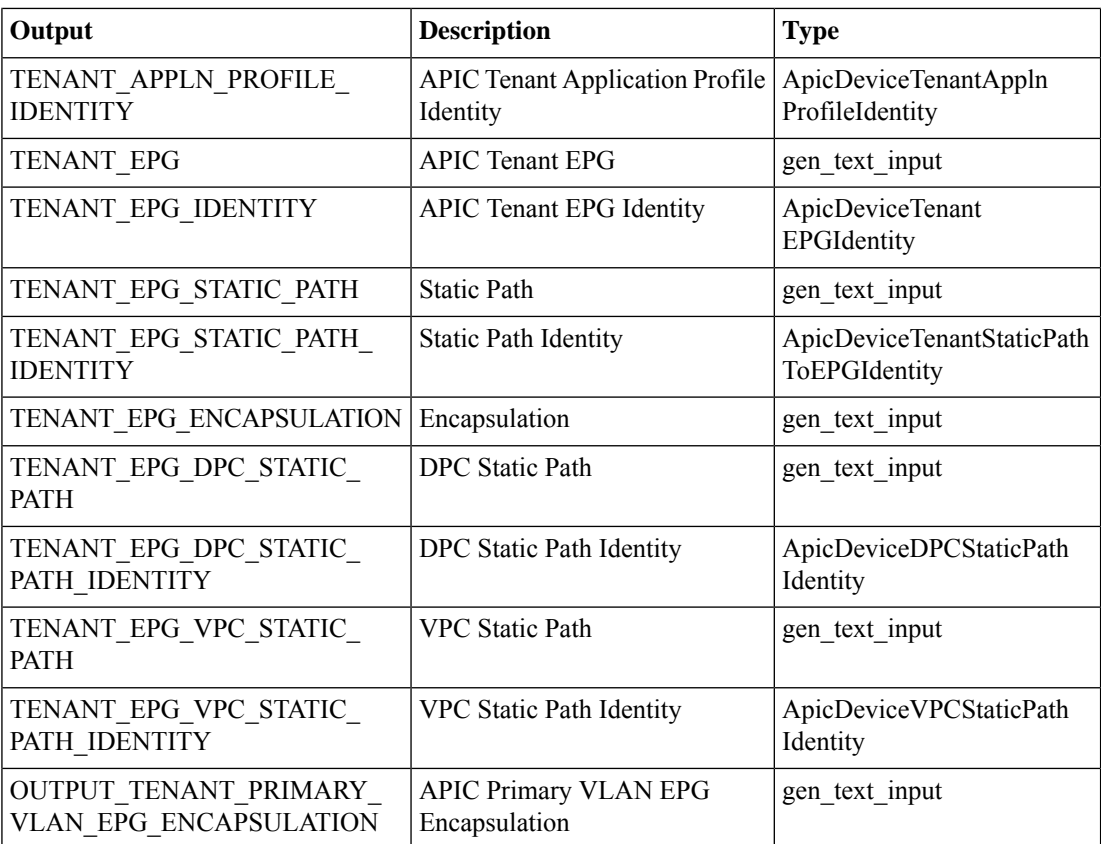

# <span id="page-26-0"></span>**Add Static Route To Interface On APIC EPG**

### **Summary**

Add a static route to an interface on an EPG via APIC in UCSD.

## **Description**

This task adds static route information to an interface on an endpoint group (EPG) on the APIC Controller. It requires an endpoint group (EPG), contract, and node name as inputs.

## **Inputs**

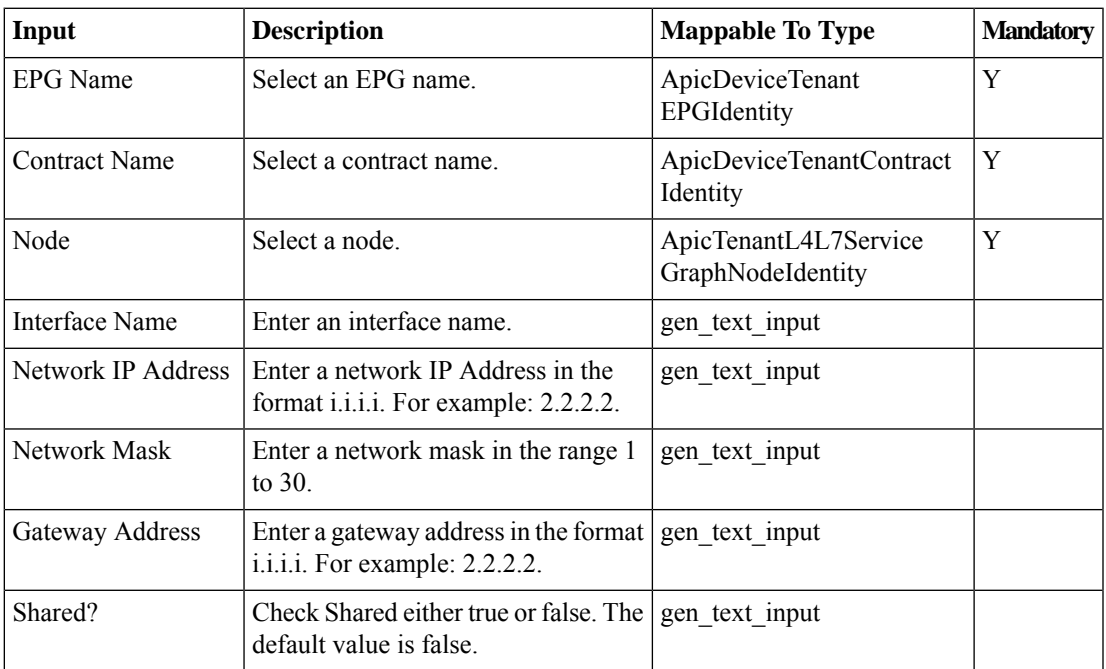

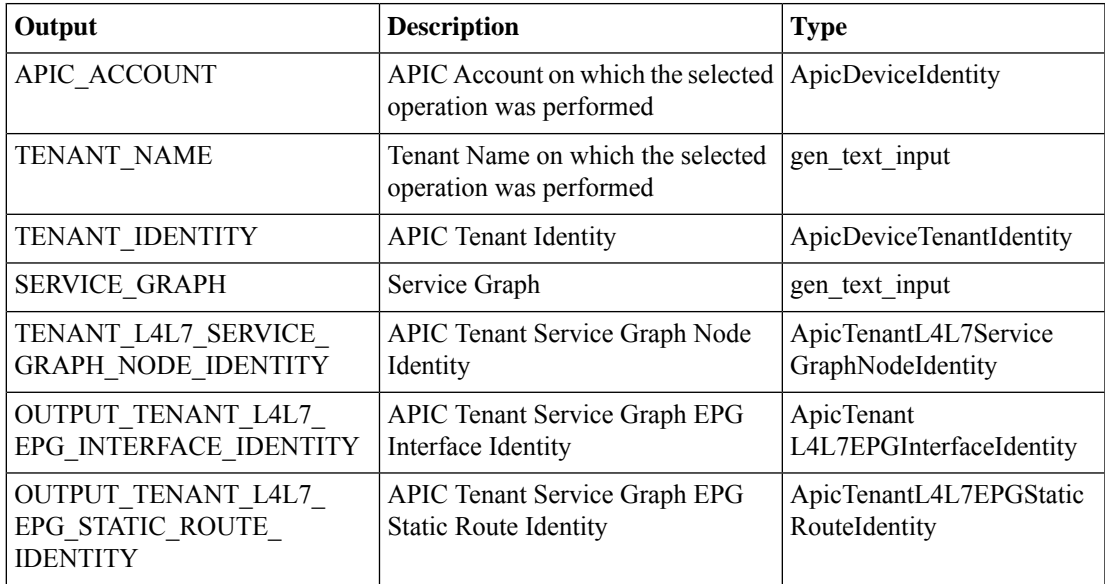

# <span id="page-27-0"></span>**Associate Access List To Interface in APIC**

#### **Summary**

Associate an access list to an interface via APIC in UCSD.

## **Description**

This task associates an access List to an interface on the APIC Controller.

#### **Inputs**

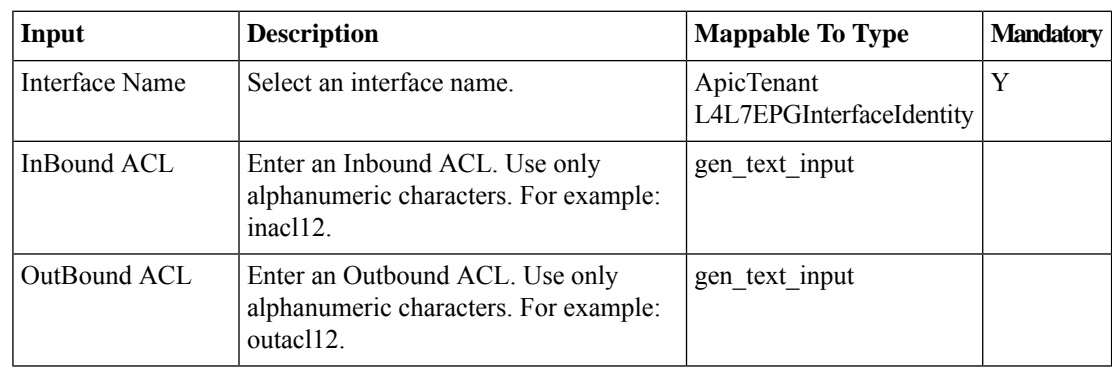

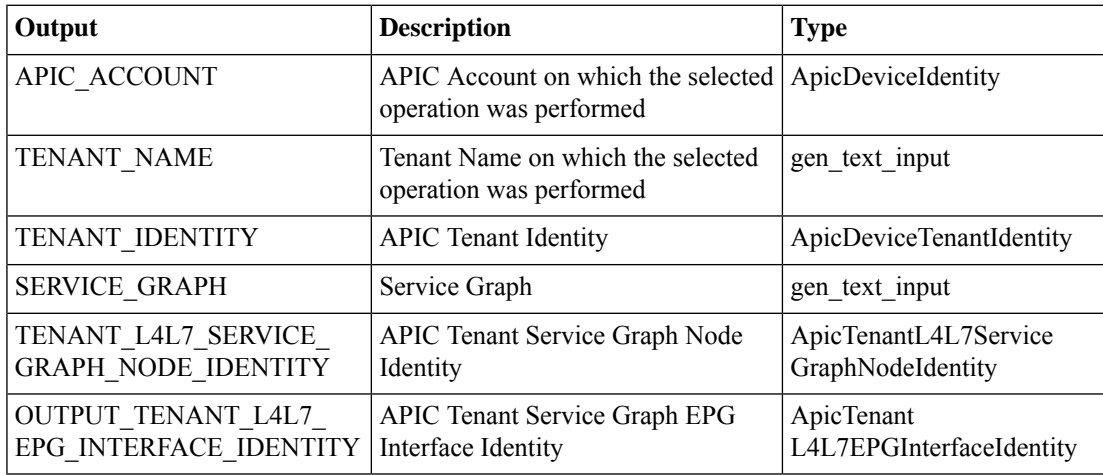

 $\overline{\phantom{a}}$ 

# <span id="page-28-0"></span>**Create APIC EPG**

## **Summary**

Create an EPG.

## **Description**

This task creates an endpoint group (EPG) for a tenant on the APIC controller.

## **Inputs**

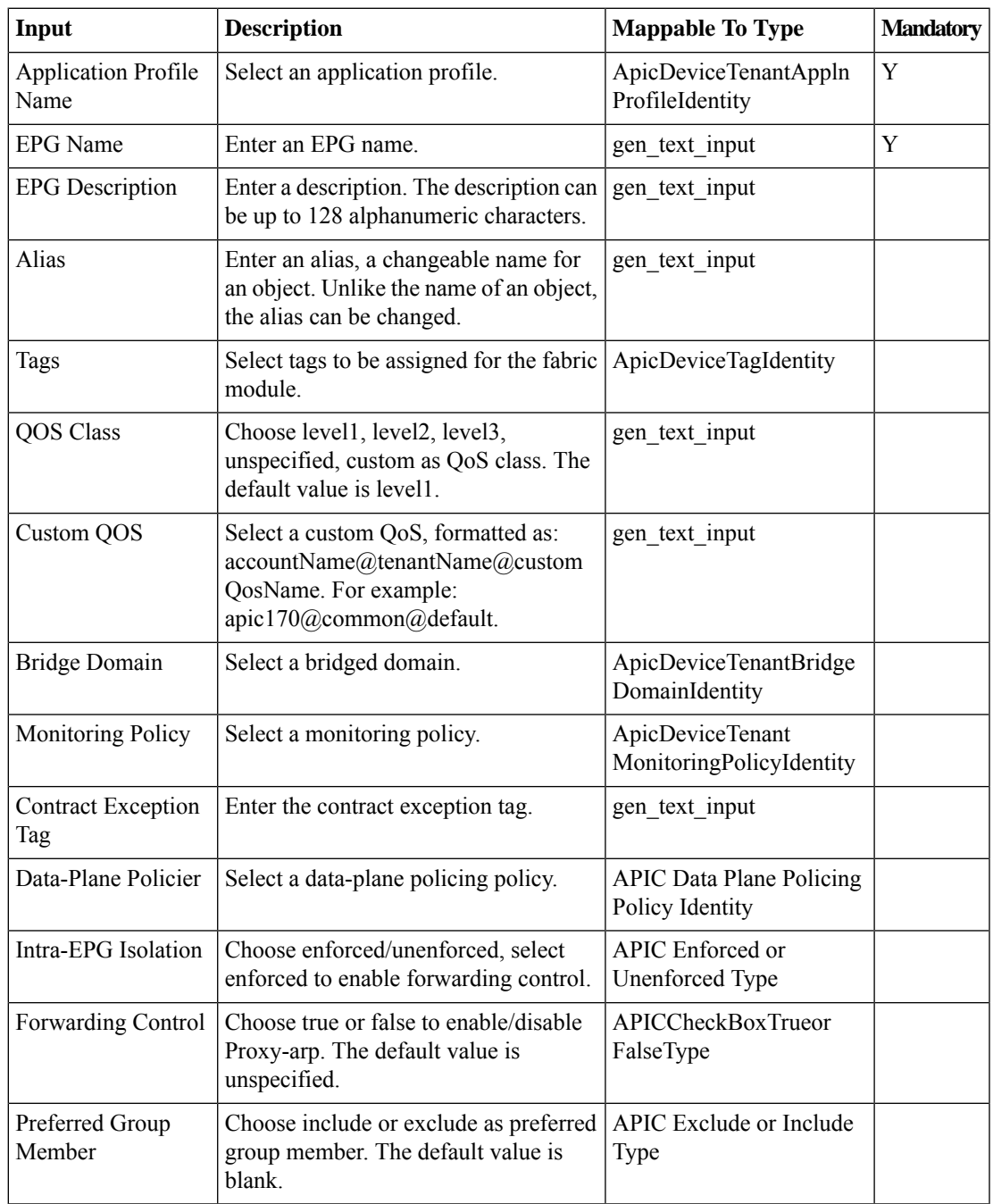

I

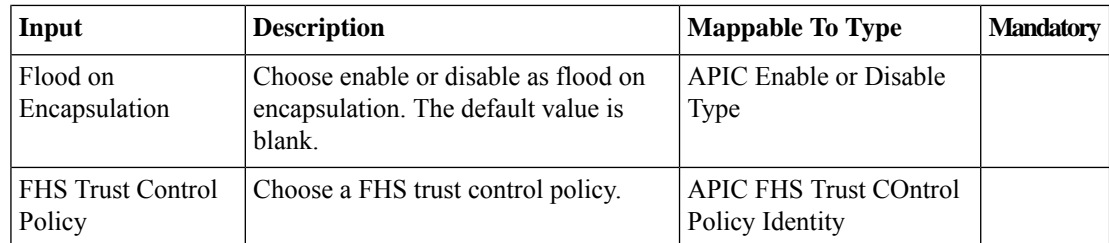

## **Outputs**

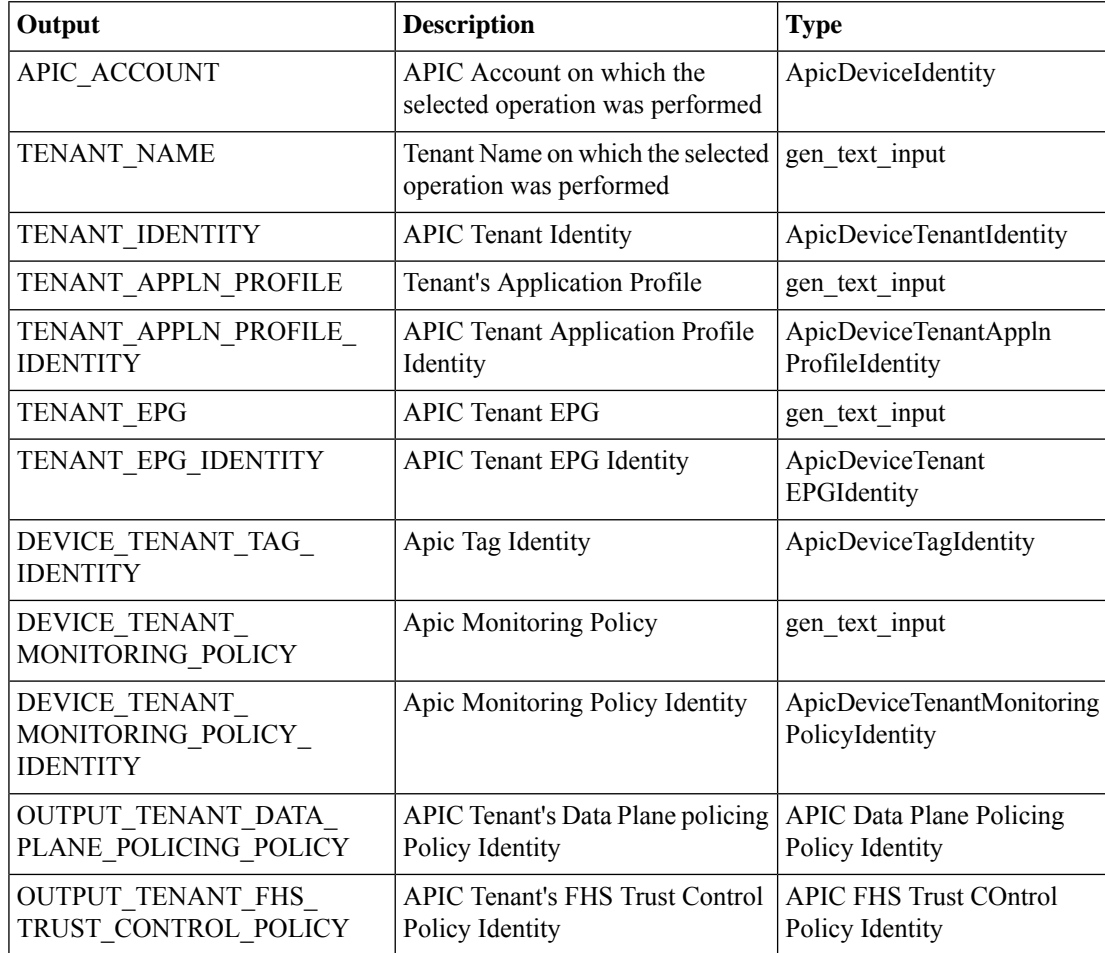

×

# <span id="page-30-0"></span>**Create Consumed Contract Interface To APIC EPG**

### **Summary**

Create a consumed contract interface to an EPG.

## **Description**

This task creates a consumed contract interface to an endpoint group (EPG) on the APIC controller. **Inputs**

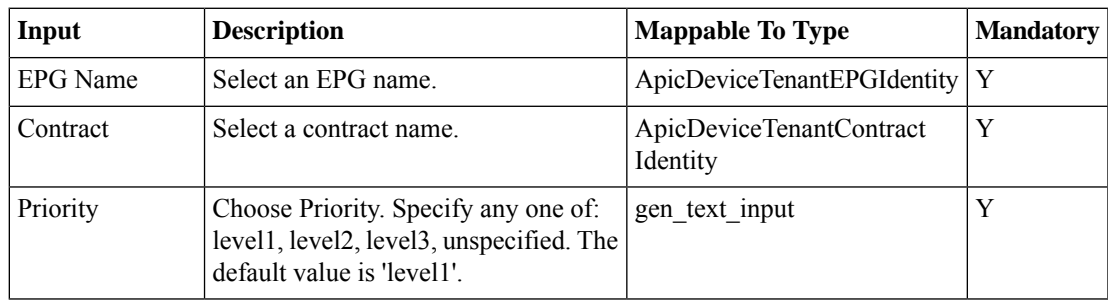

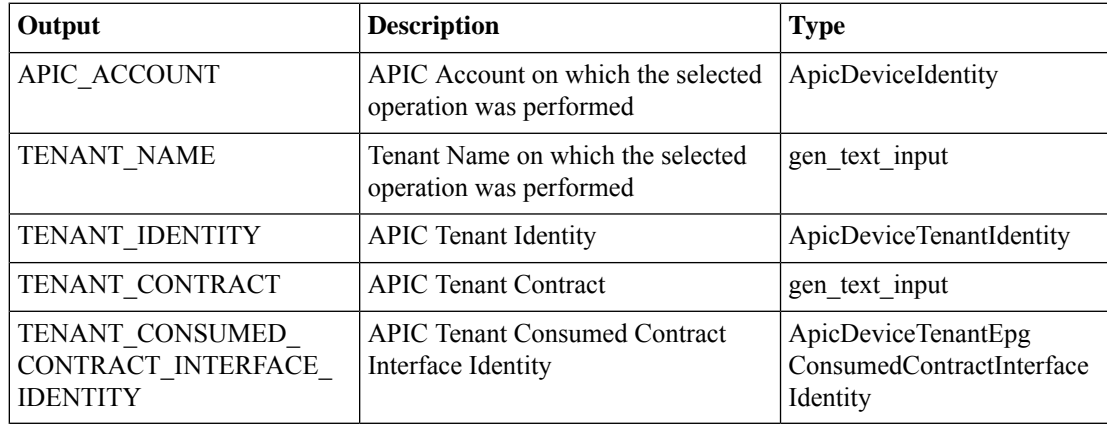

# <span id="page-31-0"></span>**Create Subnet To APIC EPG**

### **Summary**

Create a subnet to an EPG.

## **Description**

This task creates a subnet to an endpoint group (EPG) on the APIC controller.

## **Inputs**

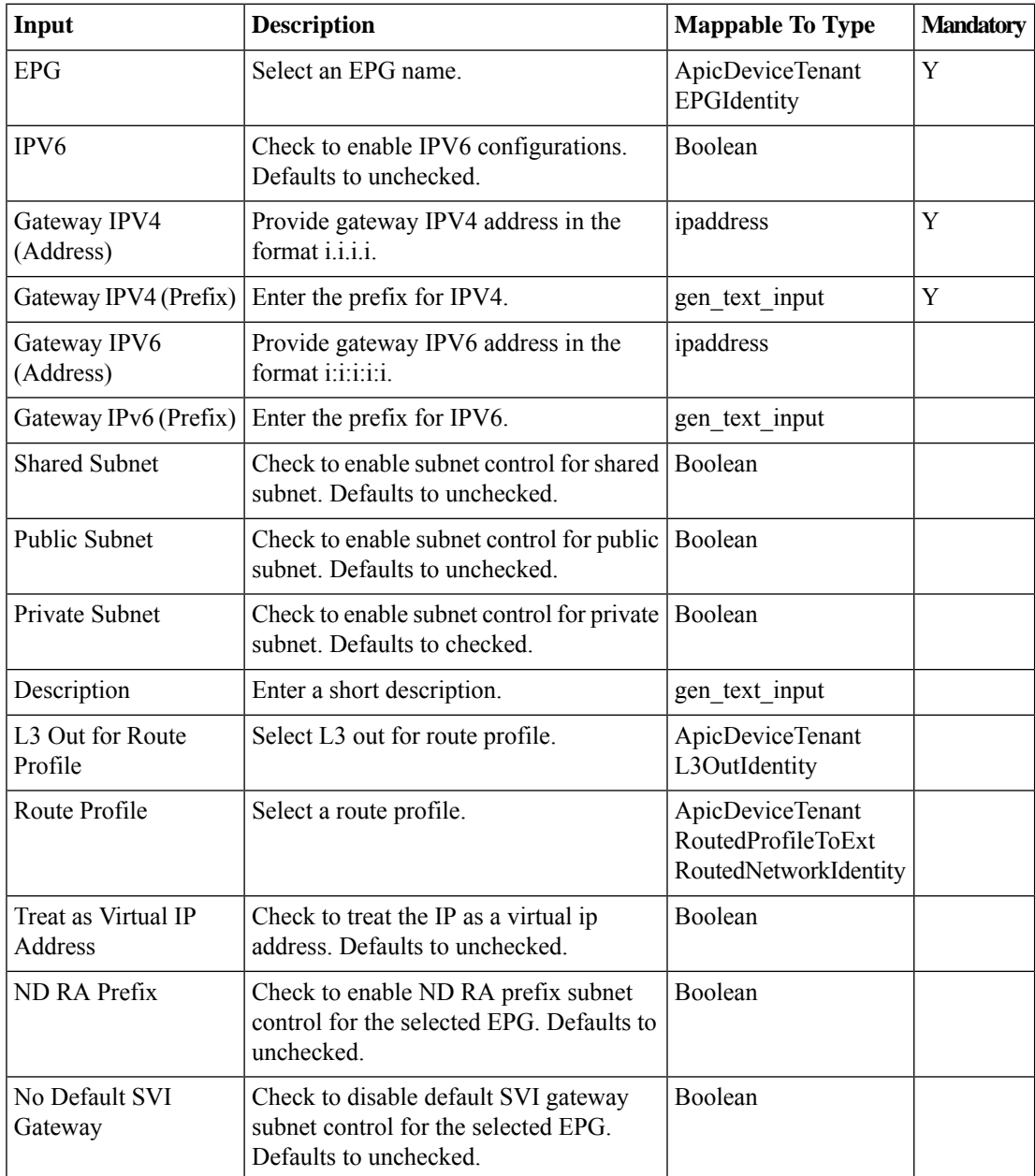

 $\mathbf l$ 

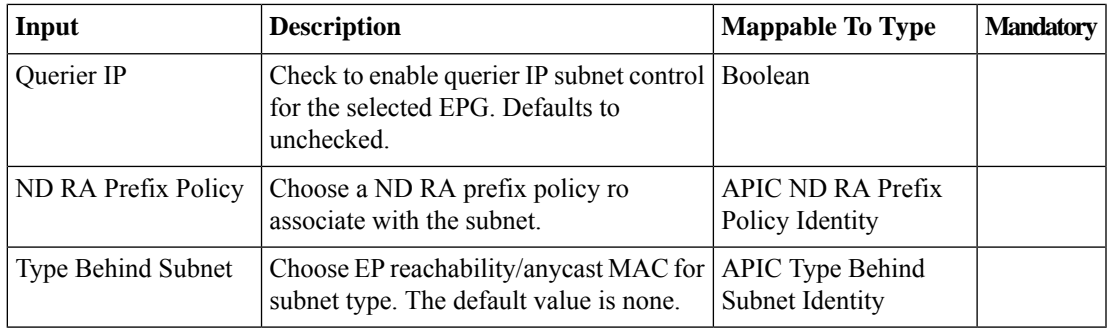

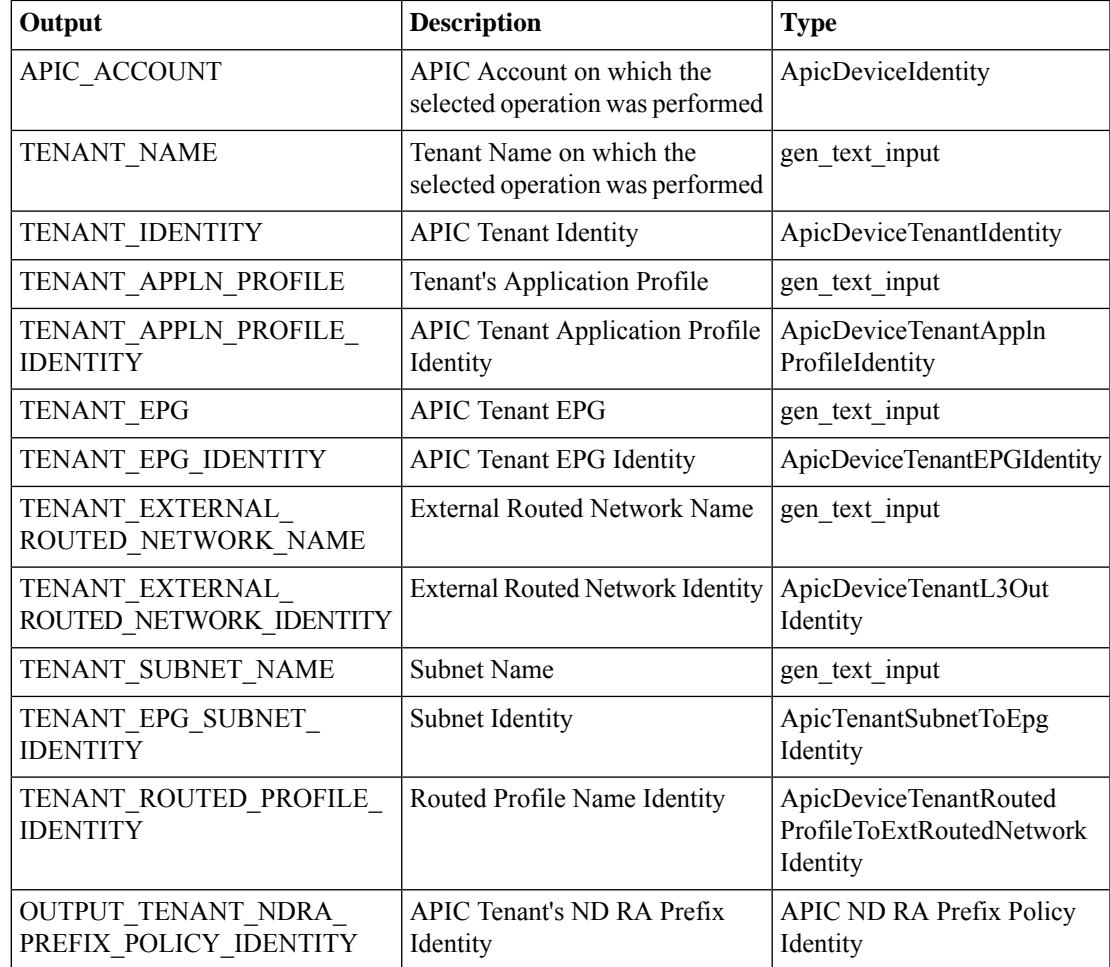

# <span id="page-33-0"></span>**Delete ACE From ACL On APIC EPG**

#### **Summary**

Delete an ACE From an ACL on an EPG.

## **Description**

This task deletes an access control entry (ACE) from an access control list ACL) on an endpoint group (EPG) on the APIC Controller. It requires a function node as input.

## **Inputs**

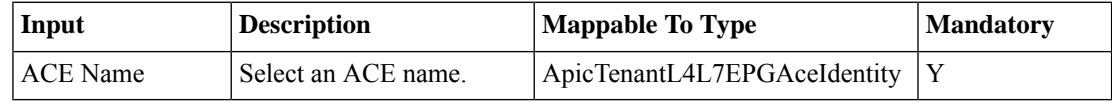

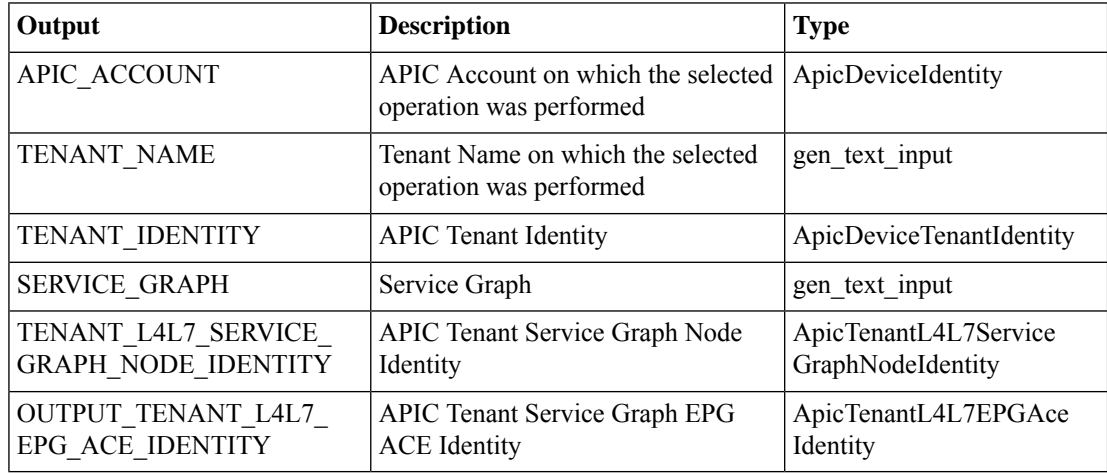

# <span id="page-34-0"></span>**Delete ACL From APIC EPG**

## **Summary**

Delete an ACL from an EPG via APIC.

## **Description**

This task deletes an access control list (ACL) From an endpoint group (EPG) on the APIC Controller. **Inputs**

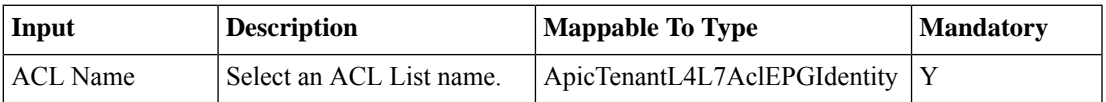

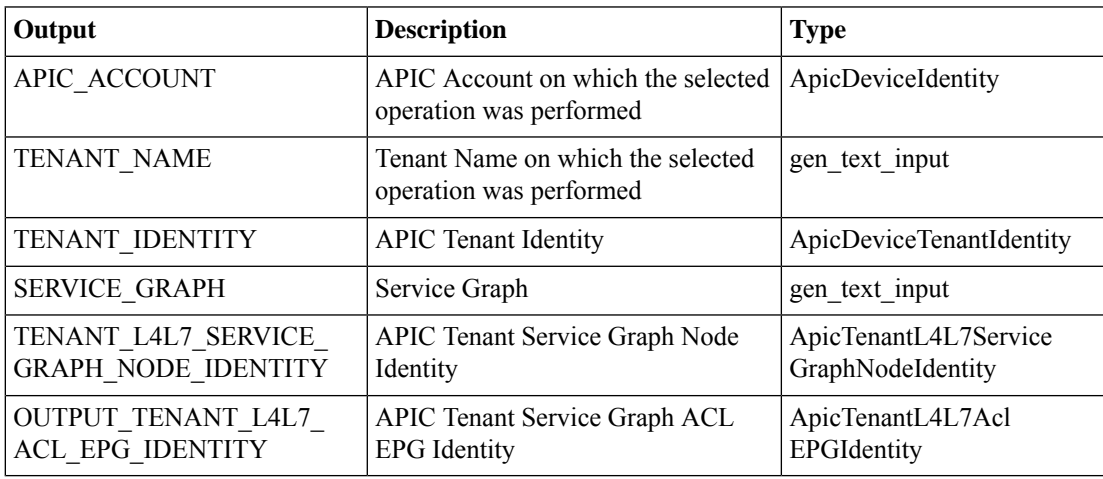

# <span id="page-35-0"></span>**Delete APIC EPG**

## **Summary**

Delete an EPG.

### **Description**

This task deletes an endpoint group (EPG) from a tenant on the APIC controller.

## **Inputs**

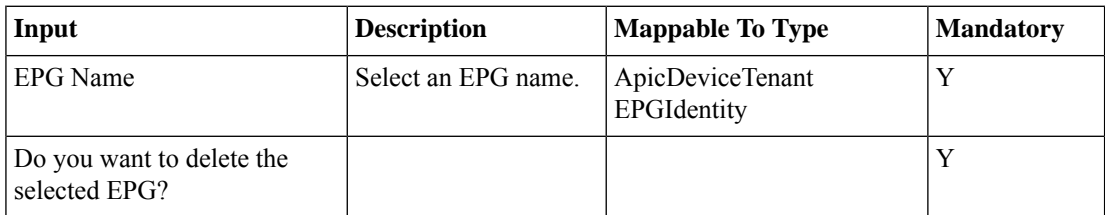

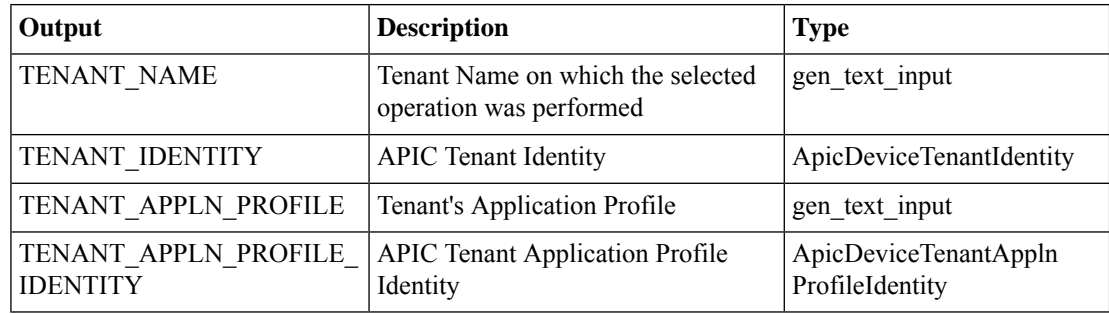

# <span id="page-36-0"></span>**Delete Bridge Group Interface From APIC EPG**

### **Summary**

Delete a bridge group interface from an EPG.

## **Description**

This task deletes a bridge group interface from an endpoint group (EPG)

#### **Inputs**

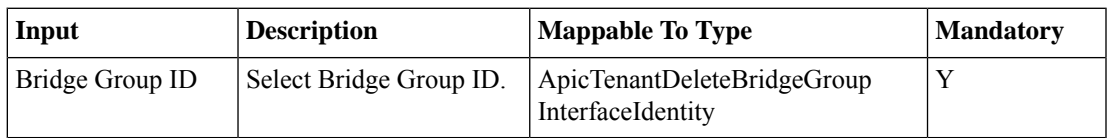

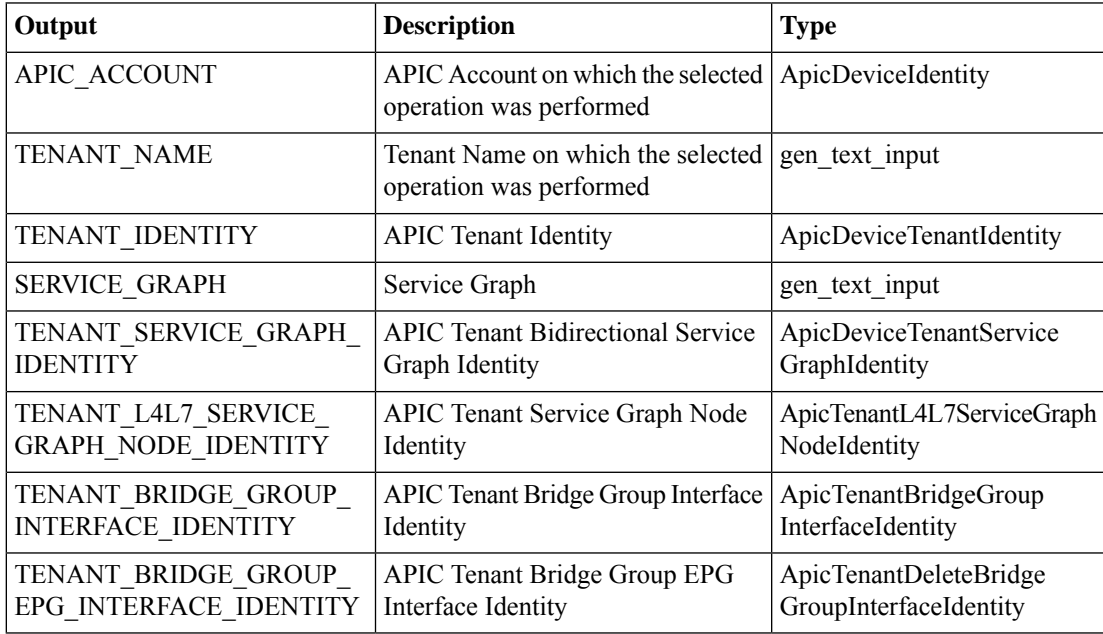

# <span id="page-37-0"></span>**Delete Consumed Contract Interface From APIC EPG**

#### **Summary**

Delete a consumed contract interface from an EPG.

## **Description**

This task deletes a consumed contract interface from an endpoint group (EPG) on the APIC controller. **Inputs**

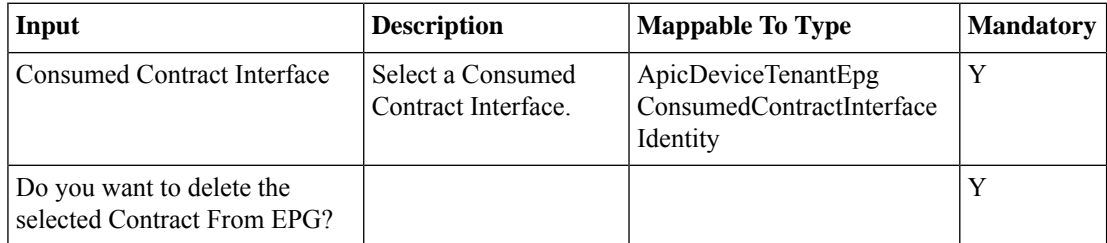

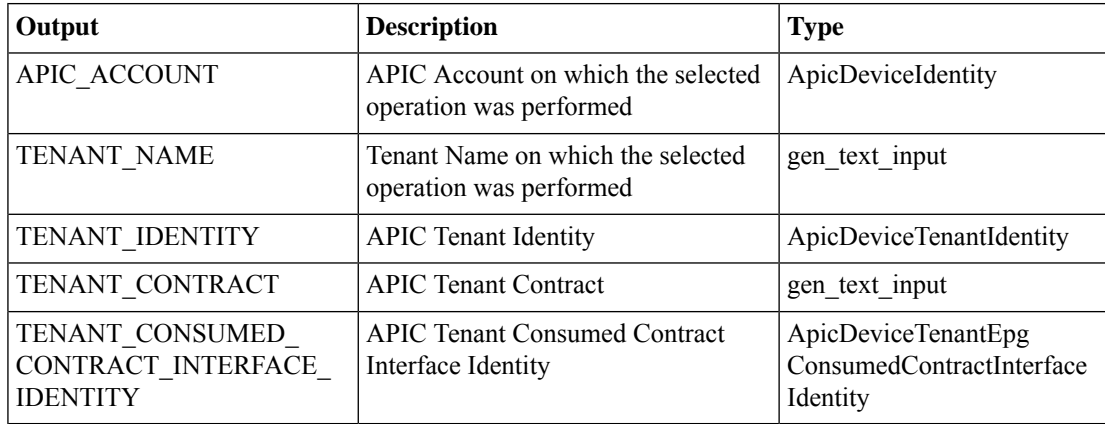

# <span id="page-38-0"></span>**Delete Contract From APIC EPG**

## **Summary**

Delete a contract from an EPG.

## **Description**

This task deletes a contract from an endpoint group (EPG) for a tenant on the APIC controller. **Inputs**

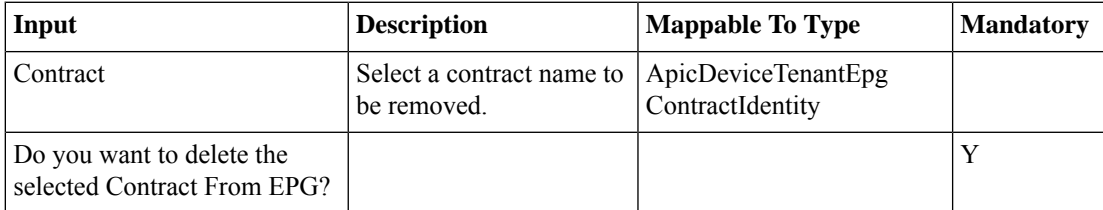

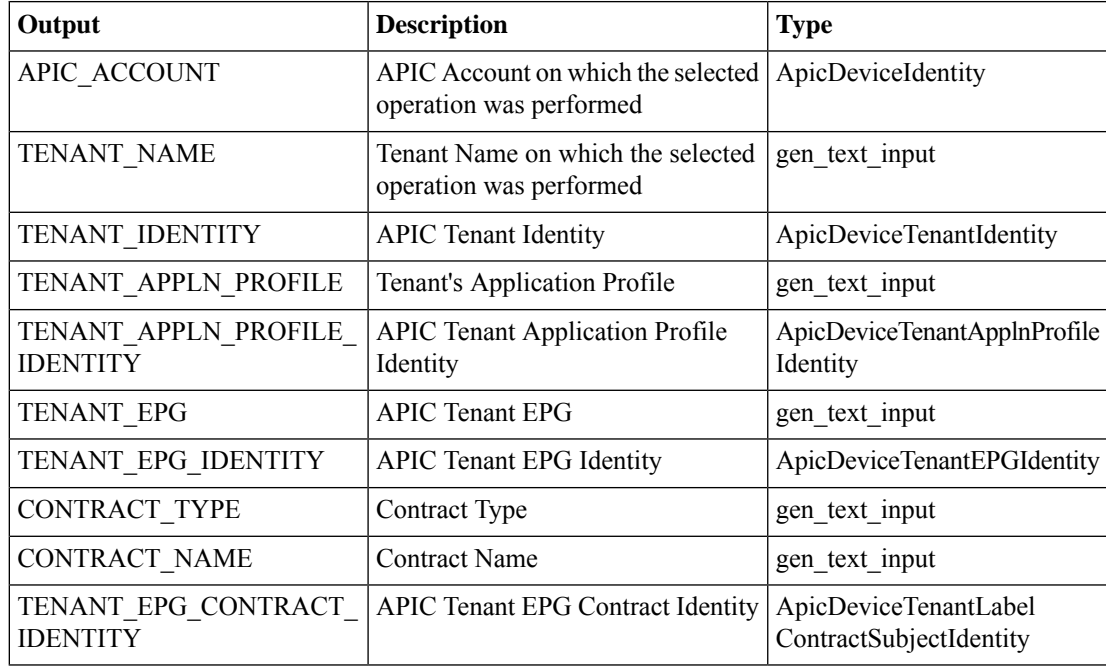

# <span id="page-39-0"></span>**Delete Domain From APIC EPG**

## **Summary**

Delete a domain from an EPG.

## **Description**

This task deletes a domain from an endpoint group (EPG) for a tenant on the APIC controller. **Inputs**

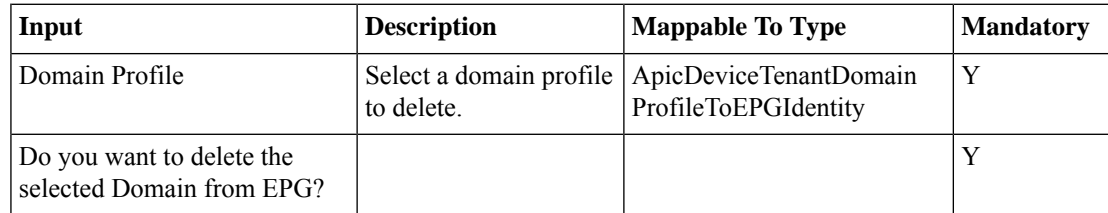

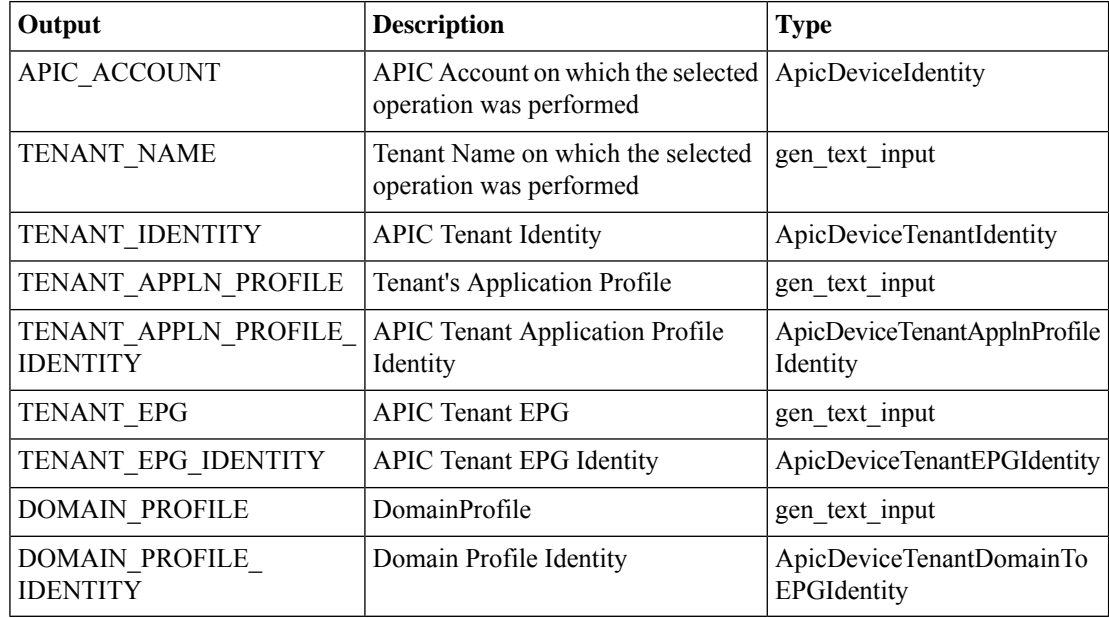

# <span id="page-40-0"></span>**Delete Function Config Parameters From APIC EPG**

## **Summary**

Delete function config parameters from an EPG.

### **Description**

This task deletes function configuration parameters from an endpoint group (EPG) on the APIC controller. **Inputs**

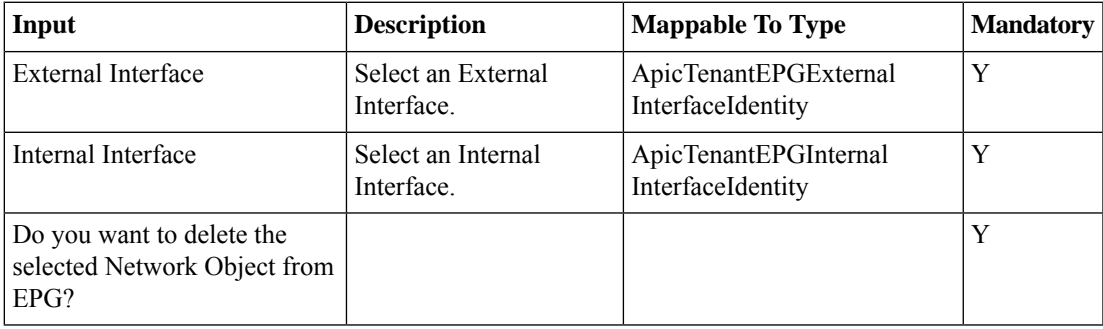

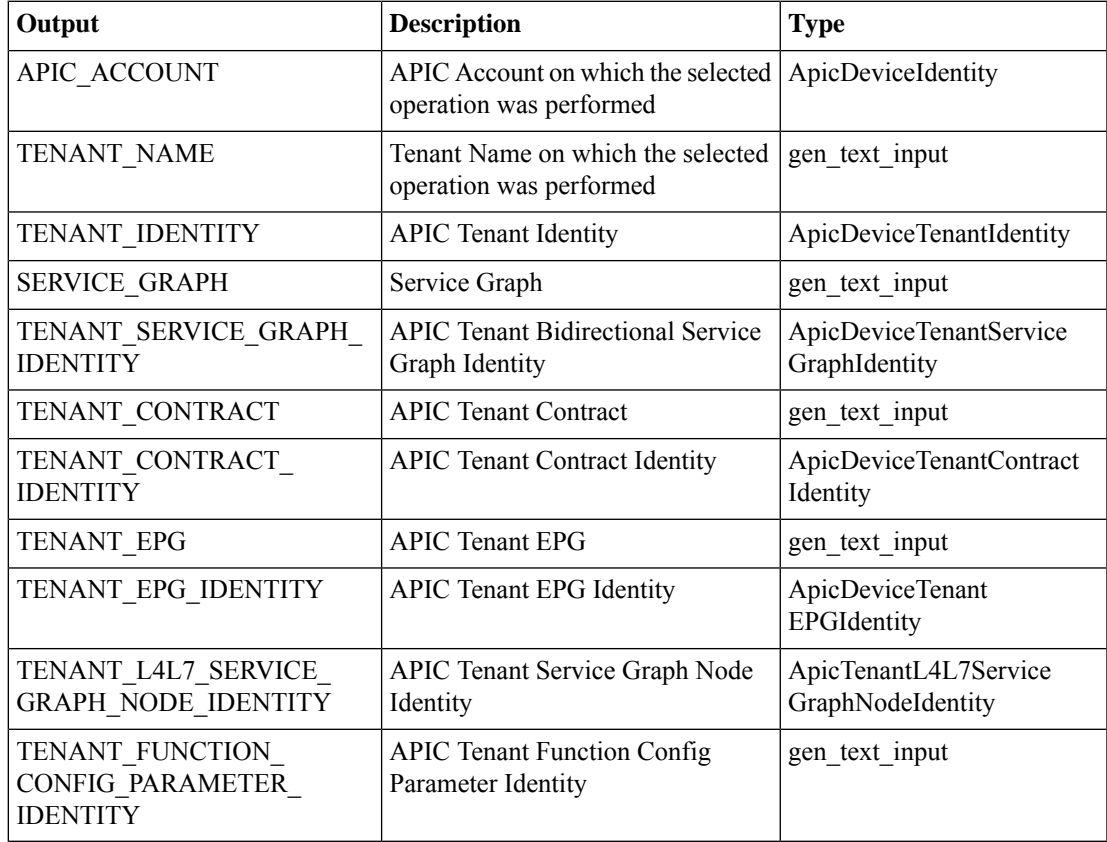

# <span id="page-41-0"></span>**Delete Interface From APIC EPG**

#### **Summary**

Delete an interface from an EPG.

## **Description**

This task deletes an interface from an endpoint group (EPG) on the APIC controller.

## **Inputs**

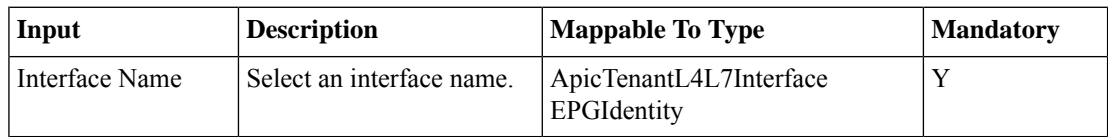

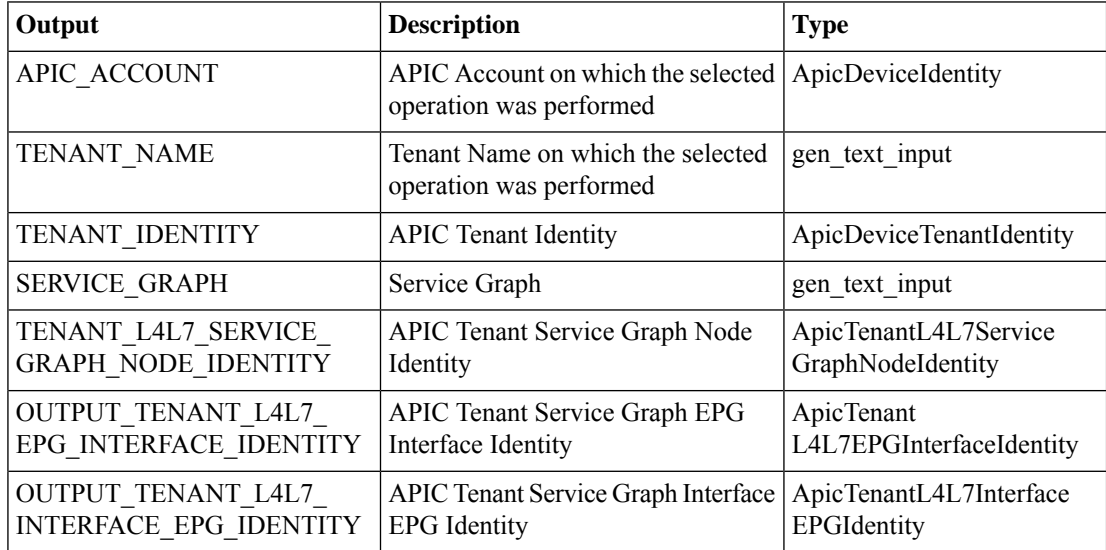

# <span id="page-42-0"></span>**Delete LB SSL Offload Parameters From APIC EPG**

### **Summary**

Delete LB SSL offload parameters from an EPG via APIC.

## **Description**

This task deletes load balancer (LB) SSL offload parameters from an endpoint group (EPG) on the APIC controller. It requires an EPG name, service graph name, node, and LB server as inputs .

## **Inputs**

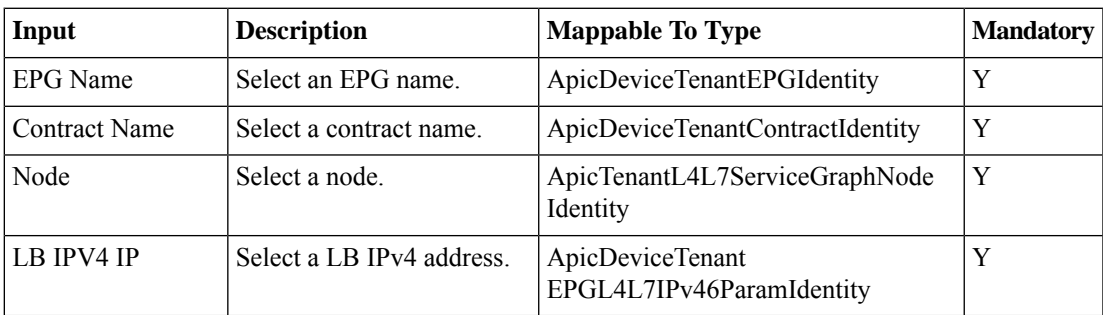

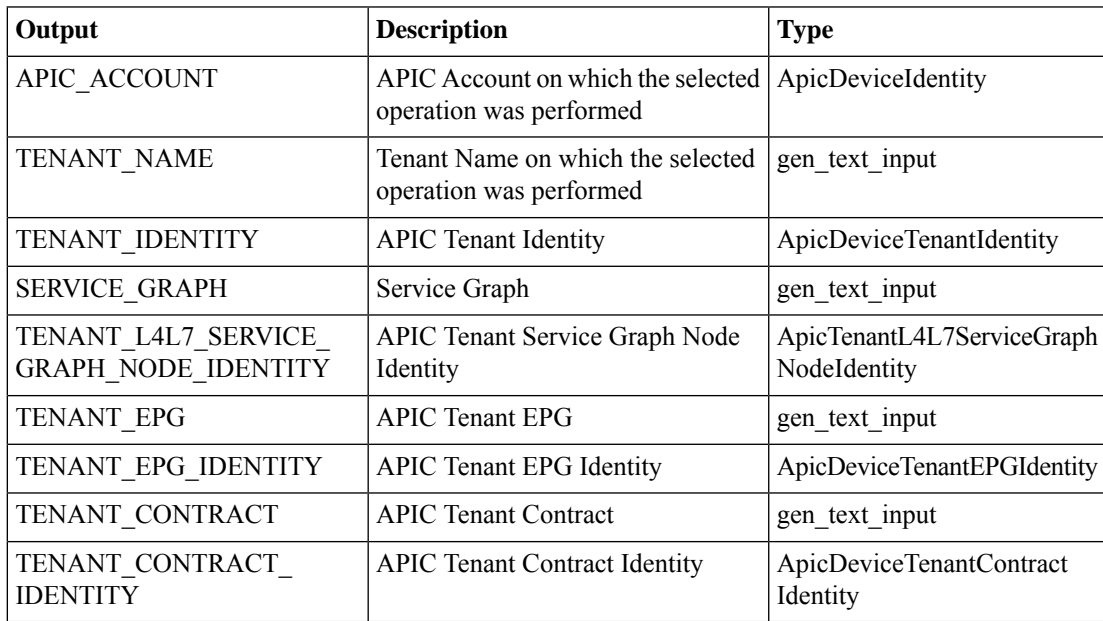

## <span id="page-43-0"></span>**Delete Load Balancer Parameters To APIC EPG**

#### **Summary**

Delete load balancer parameters from an EPG via APIC.

## **Description**

This task deletes load balancer parameters from an endpoint group (EPG) on the APIC Controller. It deletes all configuration retated to load balancing on the EPG.

## **Inputs**

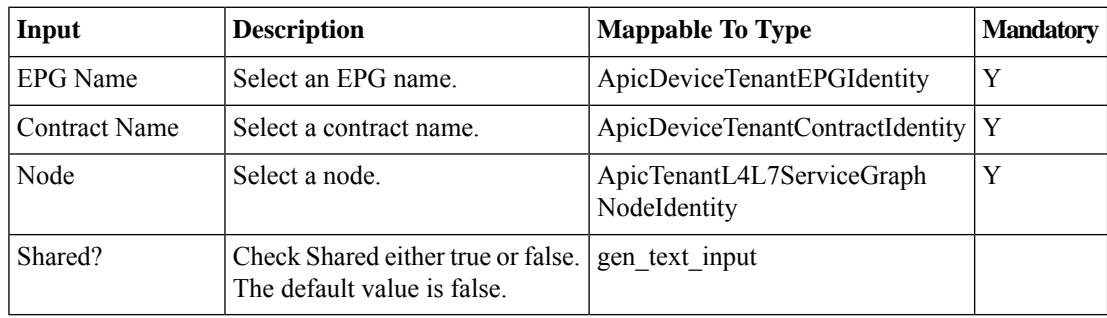

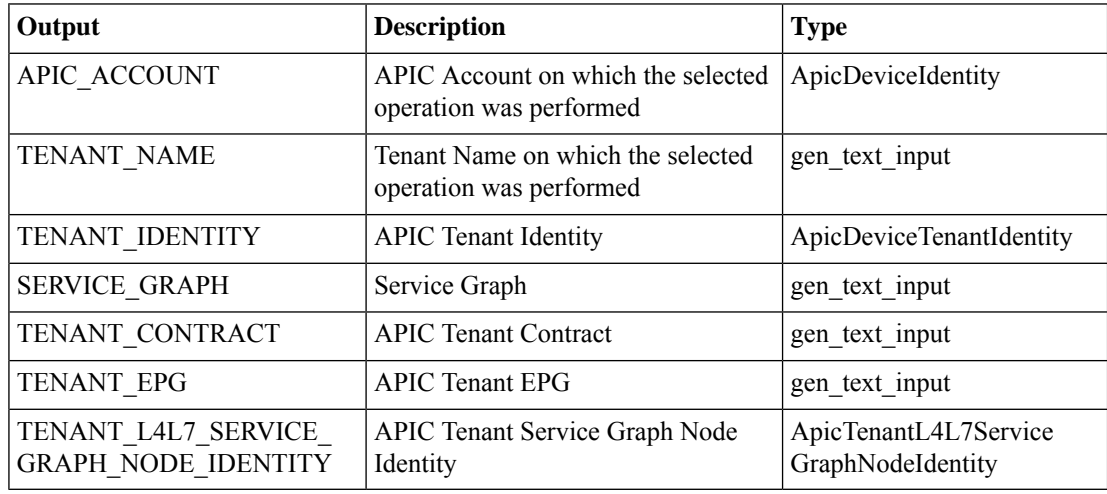

# <span id="page-44-0"></span>**Delete Static Node From APIC EPG**

## **Summary**

Delete a static node from an EPG.

## **Description**

This task deletes a static node from an endpoint group (EPG) for a tenant on the APIC controller. **Inputs**

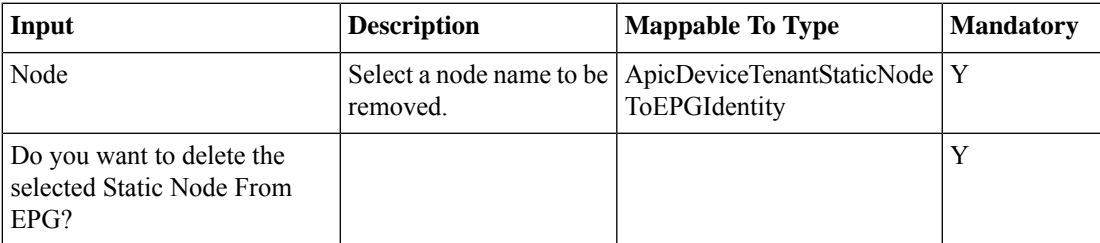

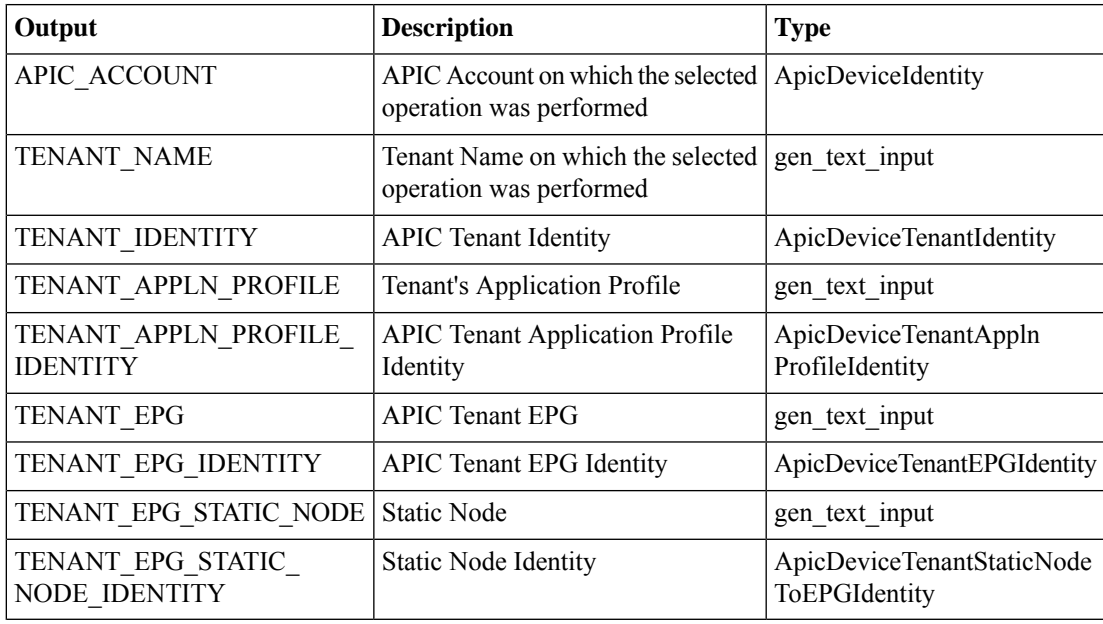

# <span id="page-45-0"></span>**Delete Static Path From APIC EPG**

## **Summary**

Delete a static path from an EPG.

## **Description**

This task deletes a static path from an endpoint group (EPG) for a tenant on the APIC controller. **Inputs**

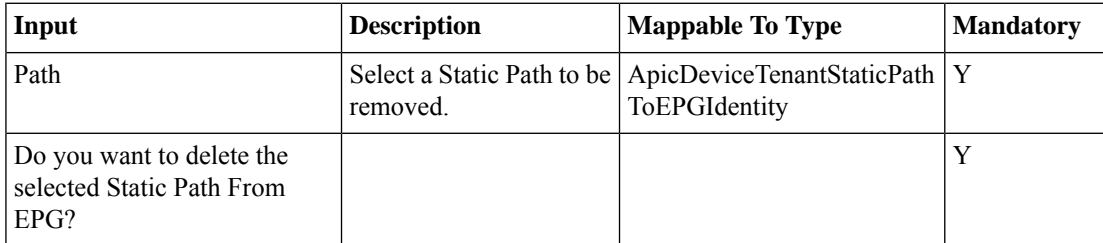

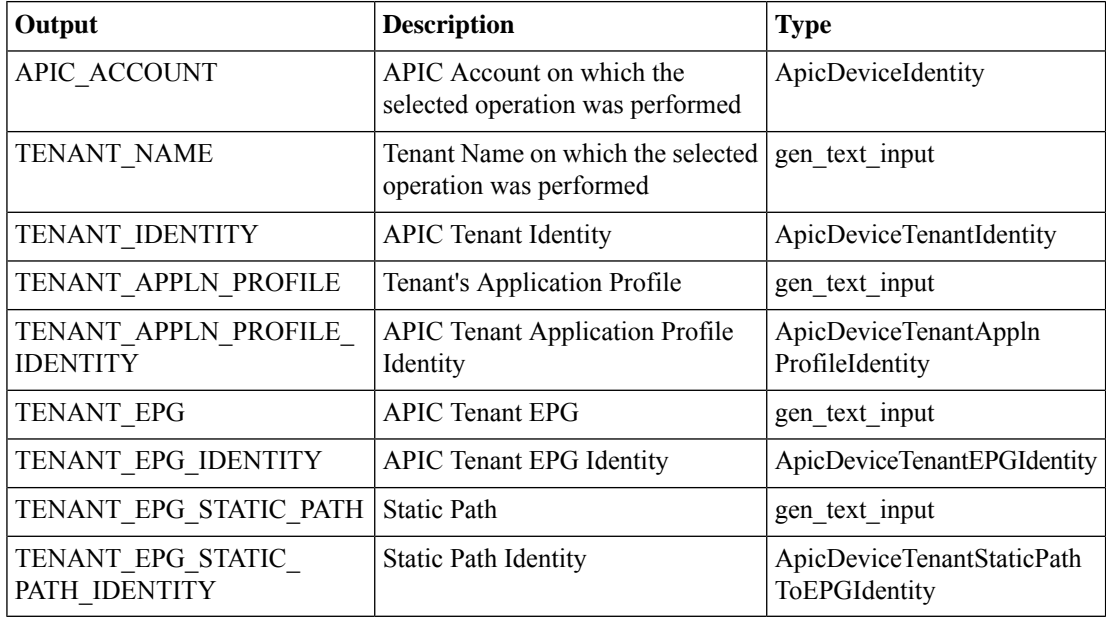

# <span id="page-46-0"></span>**Delete Static Route From Interface On APIC EPG**

### **Summary**

Delete static route information from an interface on an EPG.

## **Description**

This task deletes static route information from an interface on an endpoint group (EPG) on the APIC Controller. It requires an endpoint group (EPG), service graph name, and contract as inputs.

### **Inputs**

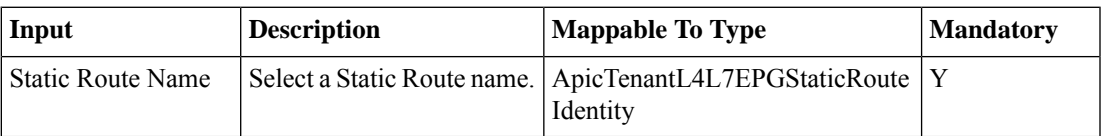

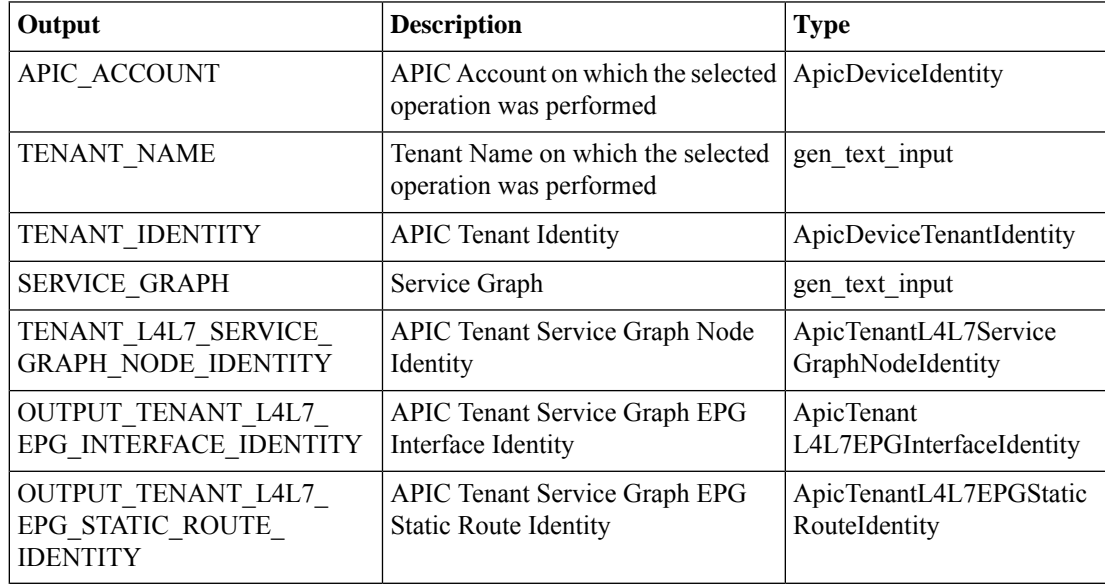

# <span id="page-47-0"></span>**Delete Subnet from APIC EPG**

## **Summary**

Delete a subnet from an EPG.

## **Description**

This task deletes a subnet from an endpoint group (EPG) on the APIC controller.

## **Inputs**

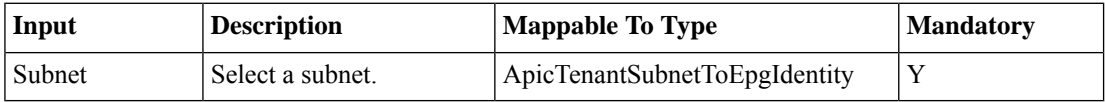

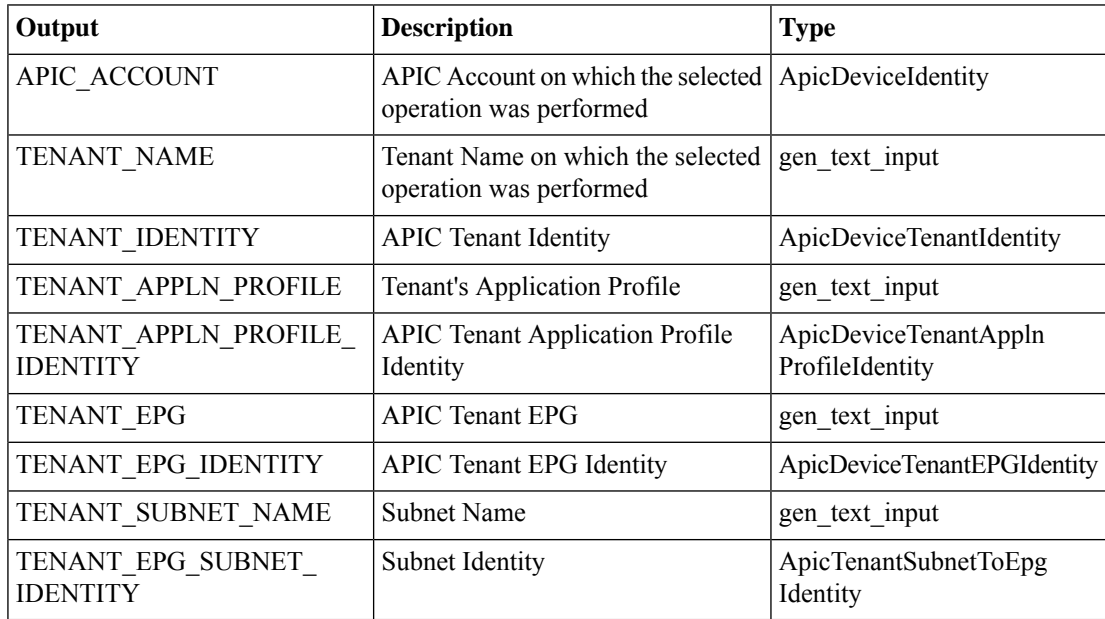

# <span id="page-48-0"></span>**Disassociate Access List From Interface in APIC**

#### **Summary**

Remove an association between an access list and an interface via APIC.

### **Description**

This task dissociates an Access List from an interface on the APIC controller. It requires an interface as input.

## **Inputs**

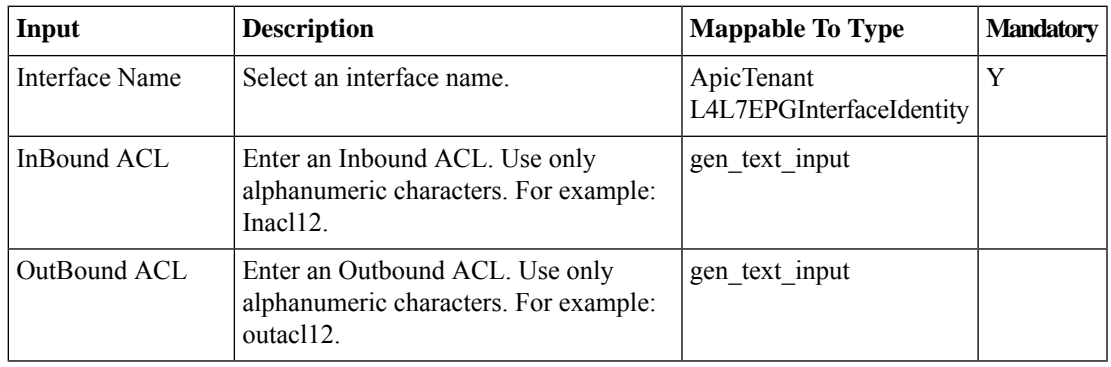

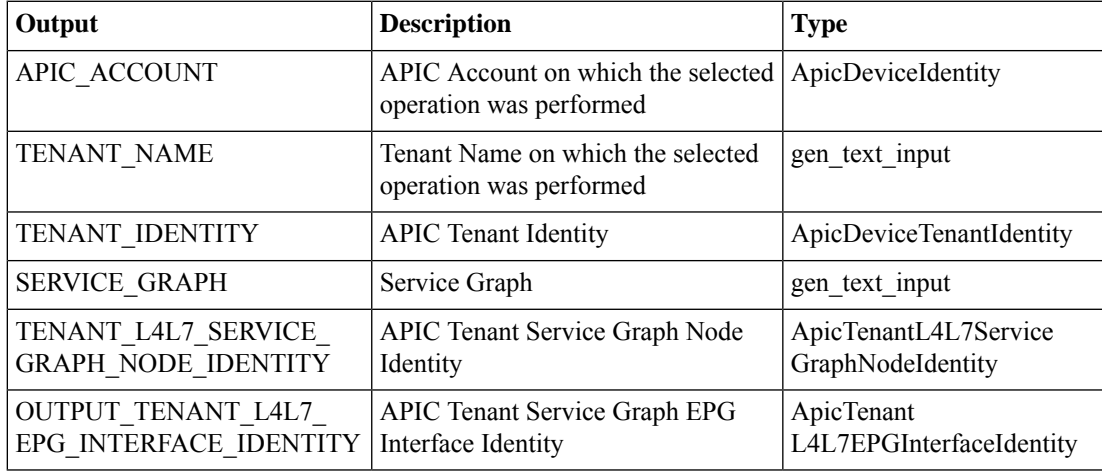

# <span id="page-49-0"></span>**Modify Consumed Contract Interface To APIC EPG**

### **Summary**

Modify a consumed contract interface to an EPG.

## **Description**

This task modifies a consumed contract interface to an endpoint group (EPG) on the APIC controller. **Inputs**

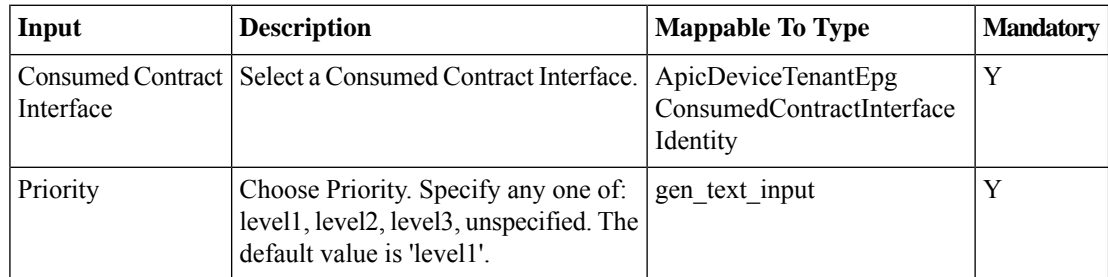

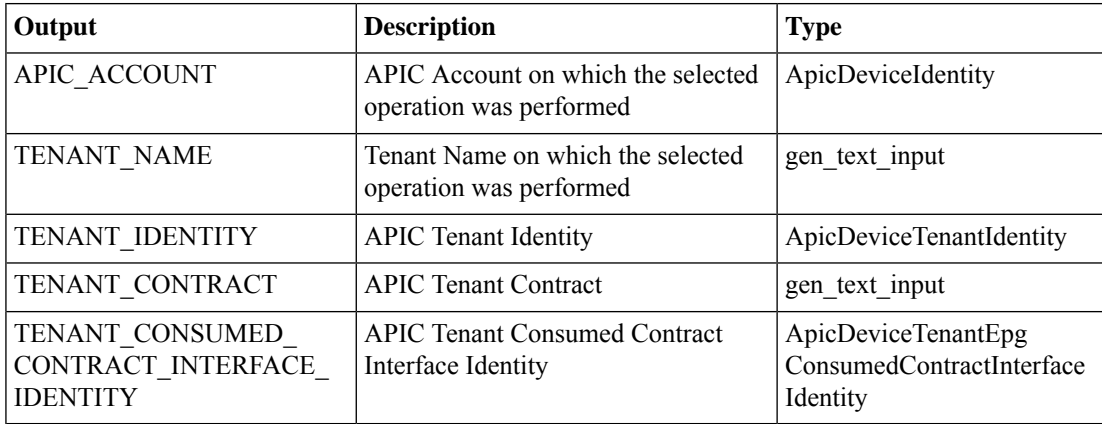

# <span id="page-50-0"></span>**Remove APIC EPG Contract Master**

### **Summary**

Remove APIC EPG Contract Master.

## **Description**

This task removes a contract master from an EPG.

## **Inputs**

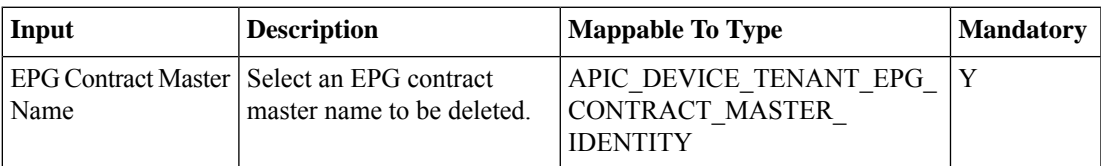

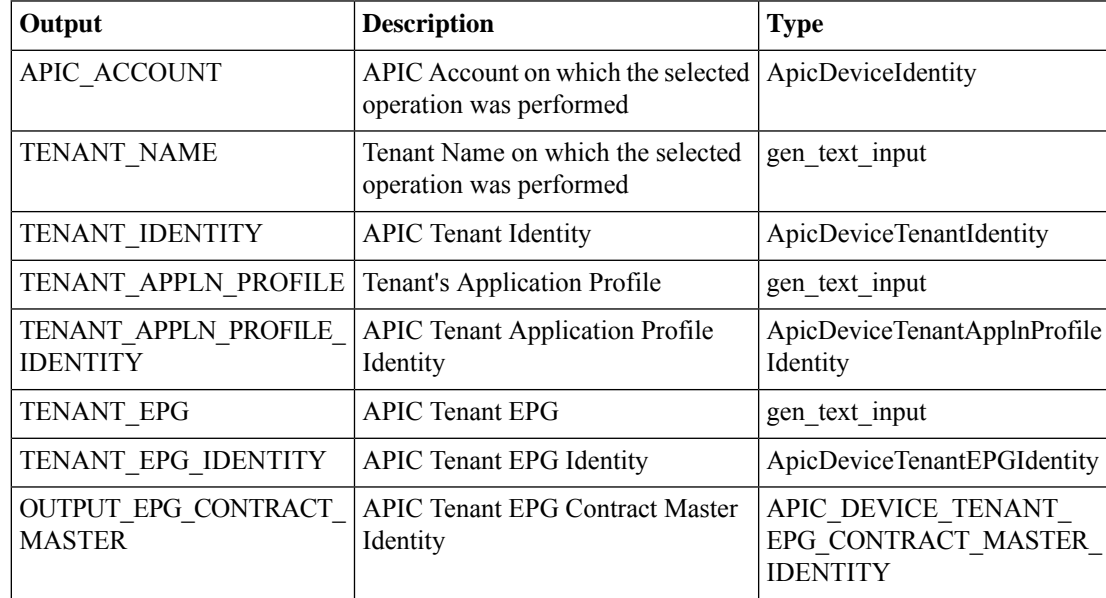

# <span id="page-51-0"></span>**Remove IGMP Snoop Static Group from APIC Static Path**

#### **Summary**

Remove IGMP Snoop Static Group from APIC Static Path.

## **Description**

This task will allow user to remove an IGMP Snoop static group from the current Static Path available in APIC EPG.

### **Inputs**

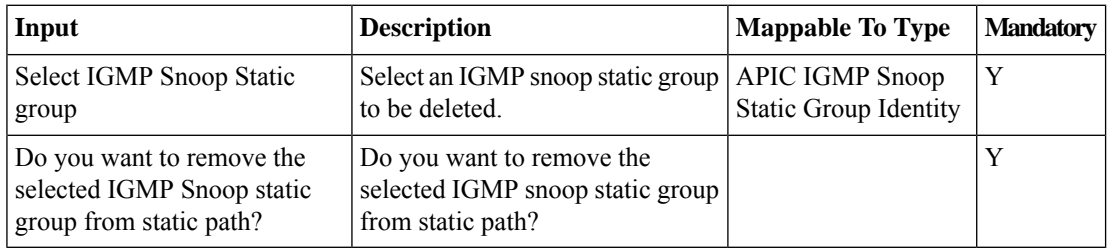

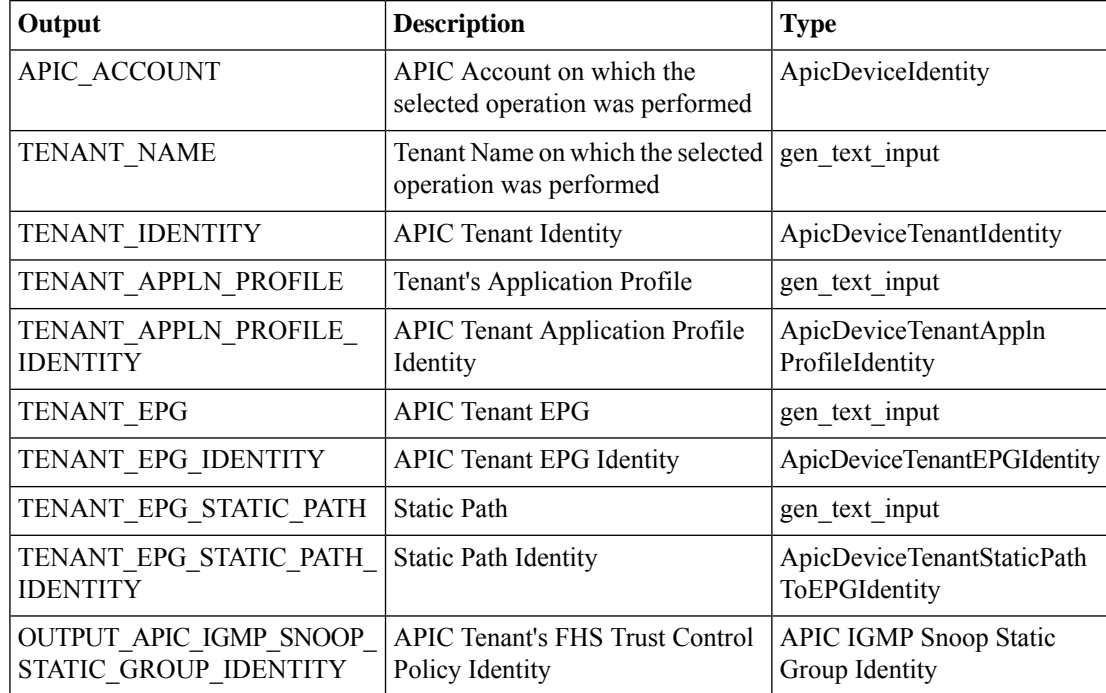

# <span id="page-52-0"></span>**Remove Load Balancer Service Parameters From APIC EPG**

## **Summary**

Remove load balancer service parameters from an EPG.

## **Description**

This task removes load balancer service parameters from an endpoint group (EPG) on the APIC controller. **Inputs**

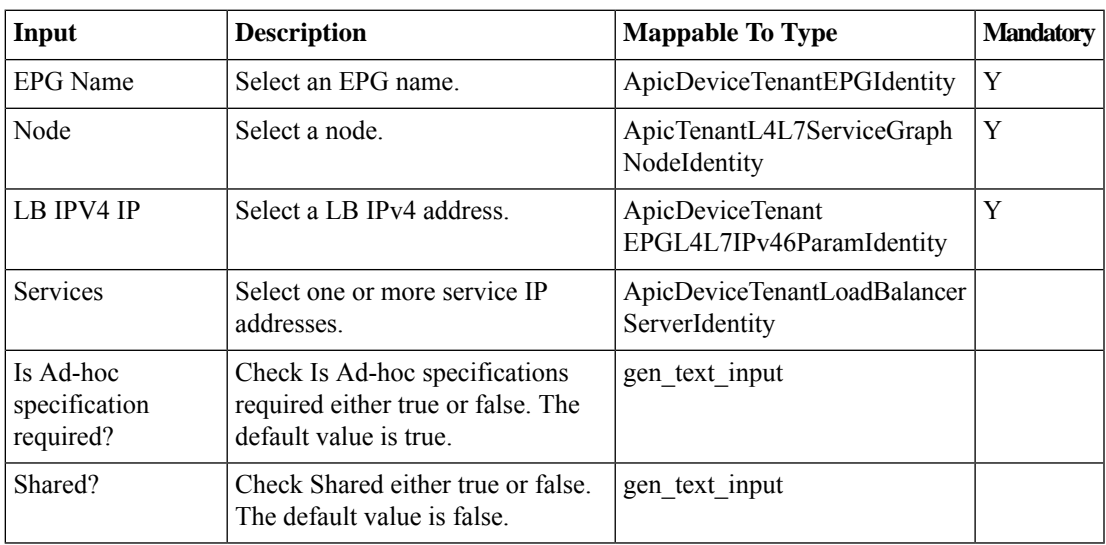

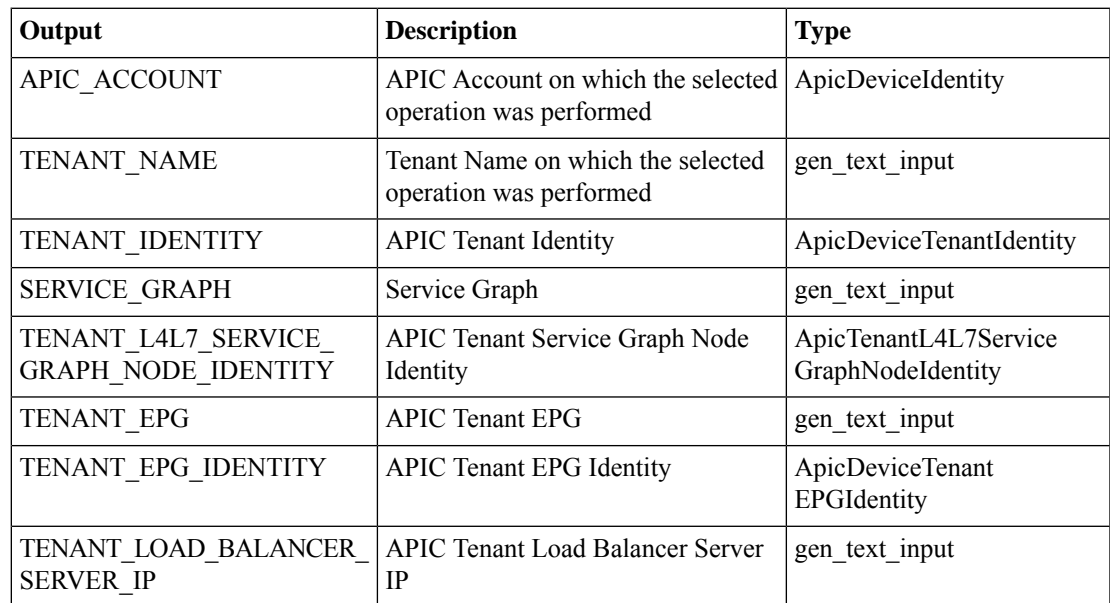

 $\mathbf I$